COMPUTERIZED VITAL REGISTRATION SYSTEM IN NIGERIA (A CASE STUDY OF NATIONAL POPULATION COMMISION, MINNA, NIGER STATE)

BY

## OLANITORI OLUSEGUN JULIUS PGD/MSC/008

BEING A RESEARCH PROJECT SUBMITTED TO THE DEPARTMENT OF MATHMATICS/ STATISTICS/COMPUTER SCIENCE IN PARTIAL FULFILMENT OF REQUIREMENT FOR THE AWARD OF POST GRADUATE DIPLOMA IN COMPUTER SCIENCE

OF

FEDERAL UNIVERSITY OF TECHNOLOGY, MINNA NIGER STATE

MARCH, 1994

## CERTIFICATION:

(i)

THIS IS CERTIFY THAT HAVING READ THROUGH THIS RESEARCH WORK CARRIED OUT BY JULIUS OLUSEGUN OLANITORI, IT IS IN OUR OPINION THAT IT CONFORMS TO THE ACCEPTABLE STANDARD AS PROJECT FOR POST GRADUATE DIPLOMA IN COMPUTER.

DR. K. R. ADEBOYE (HEAD OF DEPARTMENT) ALH. R. O. BADAMOSI

SUPERVISOR

4/94

EXTERNAL EXAMINER

## (iii)

#### Acknowledgement.

First and foremost, many thanks to almighty God through his son lesus Christ who made it possible to complete the PGD Programme.

I wish to acknowledge the efforts of my supervisor Alh.R.O. Badamosi, who took time not only to read the manuscript, but made

My gratitude goes to the Director and entire staff of National Population Commission, Minna for their contribution and suggestions.

I am also indebted to the Director of Computer Centre, F.U.T. Minna, Mr. Kola and Mallam Sadiq of the same centre for their suggestions.

I would also like to thank Mallam Idris Andrew Kuta for making the computer system in his office available for typing this project. Gratitude also goes to King Solomon and Miss. Victoria for taking time to keying.

A tree does not make a forest, I recognise the cordial relationship and friendship that existed between me and the following colleagues of PGD: Mr. Williams, Olabayo, Raymond, Nosa, Ohwobete Ogunbiyi, Ayo, Basseda, Ajala, Bala, Agbachi, Oluwasesin, Nbezim, Dakar, Col.Odebiyi, Major Ushurhe, Lt. Adesope, Bola, Nike, Funmi, Aminat and Many others.

I also appreciate the affection of Mr. Bamigbola Adebimpe who is a flat mate, colleague at office, colleague at PGD class, christian brother and friend.

Lastly, I recognise my emotions towards Miss. Bola Eke of City University, London, 'Deola Adesina and the queen, Miss Desola Ogunro. Thought of you ladies ready made me a splendid student.

#### ABSTRACT

Vital statistics Registration system is the legal registration, statistical recording and reporting of the occurence of and collection, compilation, analysis, presentation and distribution of statistics pertainning to vital events which in turn include the births, deaths, marriages, divorces, adoptions, legitimization, recognition, and legal seperations.

The Decree 39 of 1979 tagged 'Births and deaths (compulsary registration) Decree 39 of 1979' assigned the duty of performing the above activities to 'National Population Commission (which in this study shall be reffered to as commission or NPC). Since then, the registration syst has not been universal as envisaged. At present, the coverage is limited to the state capitals in the country. Essentially, vital registration plays a complimentary role to census takings. It also acts as a check on census enumeration, it is also useful for population projections, Educational planning, Epidemiological Research e.t.c. However, the analysis needed for these functions of vital Registration are always carried out quarterly at the NPC headquarters such that the results of the analysis when obtained are irrelevant to the current planning purposes due to processing time lag. Also, the users at the state levels cannot have easy access to the statistics needed and at the right time. These problems and many more are the reasons behind this project.

The aim of the project is to obtain a better alternative means of efficiently storing, processing, retrieving and generating report that is accurate and timely accessible not only at the state levels but at the NPC headquarters.

#### (iv)

The approach to be adopted is Management Information System (which will henceforth be reffered to as MIS) and it involves carrying out analysis (investigation) on the current system with the aim of making improvement on it. A new system would be designed and programs that would carry out the necessary jobs (storage, processing) would be developed.

At the end of the project, a more effective, accurate, efficient, and faster vital registration system would have been developed for NPC.

# TABLE OF CONTENTS

| TOPIC |                                                                    | PAGE                     |
|-------|--------------------------------------------------------------------|--------------------------|
|       | Certification -<br>Dedication -<br>Acknowledgement -<br>Abstract - | i<br>i i<br>i i i<br>i V |
| С     | hapter One - introductiuon                                         | 1 - 10                   |
| 1 . 1 | Objective of study                                                 | 1                        |
| 1.2   | Historical background                                              | 2                        |
| 1.3   | Scope and limitation of study                                      | <u>15</u>                |
| 1 4   | Why vital registration system                                      | 6                        |
| 1.5   | Importance of computer to vital registrati                         | ion 7                    |
| 1.6   | Study methodology                                                  | 9                        |
|       | 2. Chapter two - Literature review                                 | 11 - 15                  |
|       | 3. Chapter Three - system Analysis                                 | 16 - 28                  |
| 3.1   | Structure of vital registration system                             | 1.6                      |
| 3.2   | Feasibility study                                                  | 1.7                      |
| 3.3   | System Investigation                                               | 22                       |
| 3.4   | Findings                                                           | 24                       |
| 3.5   | Recommendation (Features of a new system)                          | 26                       |
|       | 4. Chapter Four - System Design                                    | 29 - 43                  |
| 4.1   | Menu Design                                                        | 29                       |
| 4.2   | Output Design                                                      | 29                       |
| 4.3   | Input Design                                                       | 30                       |
| 4.4   | Files Design                                                       | 32                       |
| 4.5   | Processing Design                                                  | 39                       |
| 4.6   | Back-up Design                                                     | 40                       |
| 4.7   | Communication Design                                               | 41                       |

|     | 5. Chapter Five - Software development   | 44 - 46 |
|-----|------------------------------------------|---------|
|     | 6. Chapter Six - System Implementaion    | 47 - 50 |
| 6.1 | Training                                 | 47      |
| 6.2 | Installation                             | 48      |
| 6.3 | Conversion                               | 50      |
|     | 7. Chapter Seven - Conclusion            | 51 - 54 |
| 7.1 | Summary                                  | 51      |
| 7.2 | Recommendations                          | 53      |
| 7.3 | Suggestions                              | 54      |
|     | Appendix 1 - References                  | 55      |
|     | Appendix 2 - Programs                    |         |
|     | Appendix 3 - Forms/tabulations (Samples) |         |
|     |                                          |         |

Appendix 4 - Charts

## 1.1 CHAPTER ONE: INTRODUCTION

# (./ OBJECTIVE OF STUDY

- (A) The ojective of this project can be summarized as follows:--
- 1. Provides a better means of storing records of births and deaths such that the records are easily accessed.
- Provides a more efficient means of processing and analysing vital statistics for the use of varied interested organisation in their processes.
- Makes available to different and varied users records stored on vital events.
- 4. Reduces the various expenses on forms, storage facilities, stationery and other overhead expenses.
- 5. Provides a more accurate, efficient and faster processings of data.
- Provide security and access rights to information concerning vital events especially records stored at the state levels.
- Brings the analysis of vital events closer to the needs of various users in the state compared to the method of processing such at the NPC headquarters.
- 8. Reduce the cost of travelling every month to submit forms at the headquaters. Also reduce the risk associated with such trip.
- 9. Provides the management at the state levels, the opportunity of being active participitants in the analysis of vital data and of managing such information.
- 10. Provides continuous job for the current staff of the commission who are involved in the processing of census data. These staff would have been redundant at the end of the exercise and subsequently, would have been retrenched. It also eliminate the costly redundancy that the computer systems located at the zonal headquarters of NPC would have faced.

#### SHORT HISTORY OF VITAL REGISTRATION

The registration of births and deaths according to "vital Registration project (experimental phases I & II)" a polication of N.P.C. lated July, 1990, has its source in the anguities of Greece and Rome, gypt, Japan and the Inca empire. In the modern society, registration of birth date back to 15th centry, though religiously motivated. However. In Europe according to the N.P.C. publication, the registration of vital statistics dated back to 1751 to sweden, 1800 in Norway, 1802 in Denmark, 1917 in France, 1871 in Germany and 1930 in the United State. all these countries have also attain a full computerization of their vital registration system. The publication further revealed that in sub-Saharan region of Africa, Vital registration date back to 1667 in Maniritius, 1878 in Madagascar, 1889 in Congo, 1917 in Cameroon, and 1950 in Coto-devoire. In Franco-phone countries, on the average, coverage was estimated to be aboout 50% for births 30% for deaths and 10% for marriages, it is about 80% for birth and 50% for death in Mauritous, Madagacar while in Egypt, cape verde, Sao-Tomes, Seyohelles, Saint Hellena, it is almost 100% coverage for birth.

Vital Registration in Nigeria according to the publication mentioned above dated back to 1863 with the promulgation of Ordiniance Number 21 which made provision for the registration of birhts deaths and Marriages as well as for census of the then Lagos Colony, the coverage was later extended to the villages boardering the colony including Warri in 1903 and Calabar on 1904. a more comprehensive legislation throughout the country was made in 1917 and death/barial ordinance of 1948 Consolidated the provision of the 1917 ordiniance but was mostly ignored in the rural areas.

In the various states of Nigeria, vital Registration was carried out ticulously for various reasons and in a unique manner suitable for eir respective environment. In most states, registration were routine ercises of the state Ministry of Health situated mostly at the state ocal government Capitals or principal terms/cities and the main reaon for this is revenue generation. Also, hospital, clinics, health entres were the major centres for the registration and the Finance departments were the major co-ordinating units. Haowever, most of the data were not coordinated and adorn the offices in several volumes of registers. There was also hardly any collation and publication.

However, decree 39 of 1979 tagged 'births and deaths {compulsory registration} decree 39 of 1979' makes the registration of births and deaths a compulsory exercise for every citizen and also protects the laws relating to the registration of births and deaths existing in the various states of the country. The power to exercise the above Decree was entrusted in N.P.C. However, the exercise could not start on 1st September 1979 as stipulated in the Decree.

According to the vital Registration Project Publication, the NPC made contact with United Nation Fund for Population Activities (UNFPA) office, Lagos in 1983 on possible assistance in carrying out the establishment of a nationwide registration and vital statistic system. A team was formed named 'Establishment of Nationwide Vital Registration and Statistics system in Nigeria, Experimental Phrase'. The starting date of the project was July, 1986 but could not take off until 1988. The aim of the project was to develop an appropriate system of registra tion of births and deaths which can be adopted all over the country. It also aimed at testing of registration forms, manuals and other related documents. The project choose four states namely old Oyo, old Anambra.

ateau and old Kano each state having one urban and one rural local vernment headquarters as the areas of coverage. The four urban LGAs hoosen are: Enugu-old Anambra state, Kano municipal-Kano state, Jos lateau state, Ilesha-Oyo state. The rural LGAs choosen are Idemihld Anambra state Jahum-Kano state, Keffi-Plateau state, Kajola-Oyo tate. Each of these areas choosen also has a number of centres. he project was latter extended to all the state capitals in 1991.

The Federal government in 1992 came up with a decree reffered to as "Births, deaths e.t.c. (compulsory Registration Number 69 of 1992') which further empowers the NPC to establish on a nationwide basis, the registration of births, deaths e.t.c. Such that selected centres are made in each local government and these centres would serve as the units of operation for the registration.

Having made a success of the experimental vital Registration and the extension to the state capitals. The NPC has decided to carry out the mandate of making the project a nation-wide one. Also, census activities are always carried out once in every ten year since the government would not be interested in retrenching the staff after every census and employing new ones at the begining of another census. The NPC considered it wise to convince the government in making vital registration a day-to-day activities of the commission so that in addition to benefit derivable from the system, staff's redundancy would be reduced if not eliminated. The success of this has led to fund being released to the commission to make the exercise a full national exercise. For the meantime, training have been held for the staff of the commission who will serve as the Registrars. Also, two centres in each of the local governments have been earnmarked as the registration centres

hd planning are on to commence work in April, 1994. With all these et in place, definitely, with time, vital Registration system would ttain a very high percentage coverage in Nigeria and this will surely welp in the development attainment of the country.

#### 1.3 SCOPE AND POSSIBLE LIMITATION OF STUDY

The scope of this study will be limited to Niger State office of the National Population Commission and in essence cover only Niger state with her 19 local government area.

However, since the system is designed to be flexible especially with the use of relational forms, it means that new forms can be added, new registration centres are free to be incorporated and the system implemented in other states of the federation with ease.

Furthermore, the study would cover only births and deaths registration with exclusion of marriages, divorces and migration, which though are other key elements of a vital registration system, but since the commission has not commenced activities on these areas, they can be left out for future development. Installation and operation stage of the system of the system would not be physically carried out, this would be left out for the actual implementation of the system if employed by the commission, the steps to be taken would however, be stated.

The success of this system would strongly be dependent on the field aspect of vital registration system in Nigeria. It depends particularly on the success of the decree compelling the populace to register their births and deaths at the required stated period. It also depends on the management of the commission in providing all the necessary support funding inclusive. The staff would also need to be committed. Materials also need tobe supplied at the right

, infact enough should be in stock at anytime and appropriate enishment made at the right time when necessary.

## 1.4 WHY VITAL REGISTRATION SYSTEM

earlier defined, vital Registration can be taken to be a formal rding of the occurence of vital events which are births, deaths, 1 birth, marriages, divorces etc. The events are refered to as al' because they relate to all events which have to do with an vidual's entrance into or departure from life together with the ges in civil status which may occur during his/her lifetime. There are four major sources of demographic data for the planning esses viz-viz census, sample surveys, administrative records and 1 registration. While census is the best source of accurate and rehensive data (vital statistics) for micro and macro needs of users, it is however very expensive to carry out yearly. Infact, countries conduct their census every ten years and the data/statcs thus obtained may not be too relevant for reliable planning oses especially the farther the years are to the census year. le survey on the other hand relates to collecting, compiling and ishing economic, demographic and social data pertaining at any time statistically representative sample of all persons, group of peror other elements in a country or delineated part of it, however, is restrictive in scope and coverage hence not to good for National 1 planning purposes. Administrative records on its part comprise obtained from day to day activities of the government and also non-conventional sources such as oral, history, intelligence reports, ords of baptism and burials, and hence not very good too for vital ning requirements. The deficiencies stated above brought about the d for vital Registration.

Vital Registration plays a complimentary role to data obstained ogh the census exercise. It also checks the accuracy of census its particularly at the infancy and younger age levels. It further in effective planning of educational and health system. Data on births is also very useful to industries engaged in the manufactg of baby products. The need for vital registration can also be ed from the necessity of knowing the rate at which the population rowing or declining, the variations of the rates among regions or of a country.

#### 1.5 IMPORTANCE OF COMPUTER TO VITAL REGISTRATION

Re-emphasizing the importance of a computer system to prganisation may amount to a waste of time. But briefly, it ides a means of capturing data in a better and efficient form inating/reducing redundancies and duplications of data, stores in more efficient and organised form eliminating the need for big age system like cabinets, catalogue of booklets e.t.c., process stored or captured data at a faster speed, and more efficiently, ptively and accurately done. It also provides a better means of ssing the stored data/information and making such data available any users. The information thus produced (processed) can be preed in a better form either in hard copy form or not.

Using the current manual system found at the state office, one ine a situation in which a register is filled by a Registrar for person born or dead and imagine such number of registers for each , local government or even just a state and filing up (in the of keeping records) for many months and even many years; defily, where to store such registers would present a great probnlem to commission within a short period, not to talk of the money that would

ed to be spent in keeping the registers free of insect or rat infecon. A lot of work would also need to be carried out for a well orgased registers to be achieved which is a pre-requisite for easy access records stored in the registers. One then wonders what will be the homic output of such energy dispensed in organising and even cessing records in the registers.

Imagine also a situation in which a person did not register his wly born baby for a particular week or month but delays it instead ther ignorantly or intentionally, and assuming the tedius computation/ nmary has already been carried out and submitted to the state office

tabulation for that particular week/month. Then assuming further at the new born baby is now to be registered. However, registering a new born baby does not mean that the child would be added to the pulation of the week in which he was registered, instead, it ought be added and reflected in the tabulation of the week in which he was rn. Doing this with the manual system may not be too flexible.

Furthermore, an urgent request for a vital statistics from users ationed in the states may not be too feasible despite the fact that a state originates data processed by the NPC headquarters for atistical analysis.

The above are some of the problems inherent in the current tal registration system. Briefly, a computerized system would allow e entry and validation of data and store in an organised, compact and tegrated form.

Access to the data stored will also be very fast and shared by ny different users provided the users have the access right to such ta. Provided the system is working fine and the programs are

cient and effective, one can be sure that varried statistics/ ysis are obtained from a computer system as opposed to not only limistatistics but also human elements normally introduced (no man is ect at all time) under normal system.

A computerized system further eliminates the need for papers other stationery that is the order of the day in the present em and thus saves alot of money needed for the purchase of these ionery.

## 1.6 STUDY METHODOLOGY

The approach to use in developing a better and efficient uter system for the vital registration system for NPC is applion and use of Management Information System (MIS).

MIS is based and depended on Database Management System (henceh called DBMS) and concerns itself with decision making and lem solving. It provides information for managerial decision ess from transaction process as well as from other sources h may be internal or external to the organisation such that the re of the decision to make has well defined procedure and as such r regularly.

MIS involves some stages. Stage one involves identifying the lem to solve, having knowledge about the organisation making the losal i.e. knowledge about goals and objectives, management rarchy, obtaining feasibility assessment such that evaluation hade for the feasibility and cost-benefit of the proposed lication with decision made as to the continuation of the project not. This stage also involves obtaining information requirements lysis (system investigation) of the current system using interview,

cord review and observation. Information collected would be docuented using data flow diagram. This stage would also cover the esign of conceptual model with the following features: user-oriented plication description; input for application with general description f each; outputs produced by the application with general descriptions f each; general flow of processing with relationships of major rograms, files, inputs, outputs, and control process e.t.c.

The next stage is the system design stage and it involves he formation of design specifications. The stage involves developing logical schema for the new envisaged system. The approach for the ogical schema will be relational database which is an excellent eans of describing the data structure independantly of the requireents of a particular DBMS or any computer oriented factor. The tage also includes the design of flow of work, input, output, rocess, control, seturity and backup provisions for the new system to be implemented.

Finally, changes/modifications for the various imput forms and reports are made if necessary and addition/deletion of forms/reports are also made on the current system such that they conform to the requirements of the new system and the users.

The next stage is the development of the various programs to accomplish the various tasks required from the system. The programs would be tested using test data before finally accepting it for the use of NPC.

The final stage is the implementation of the new system in the NPC state office. However, this stage would only make mention of th procedures involved in carrying out the implementation activities which include training, conversion and installation.

1.0

#### CHAPTER TWO:LITERATURE REVIEW

In a paper presented by Dr. Oshungade J.O of Dept. of statistics, University of Ilorin in April 1991 during a two weeks workshop for National population commision staff, he defined vital registration System as

"Legal registration, statistical recording and reporting of the occurence of the collection, compilation, analysis, presentation and distribution of statistics pertaining to vital events which in turn nclude the births, deaths, marriages, divorces, adoption, legitimication, recognition, annulments and legal seperation".

According to him, he believed that vital statistics and their analysis are essential features of public health work. He is of the opinion that vital statistics is more useful to the health sector than other are n his words

"Vital statistics and their analysis are essential features of public health work to (1) define its problems (2)determine the causes and effect and(3) measure the sucess or failure of the steps taken to deal with such problems and these are fundamental to the study of pidemology".

To be fair to our learned lecturer, he was actually saying that vital registration system is very essential for proper and effective health planning.

He further identified two types of registration viz-a-viz conventional type (Compulsary registration) and according to him, set up of conventional type are.

"(i) Legislation law is passed that births and deaths should be reported

1.1

(ii) The country is divided into areas for registration
(iii) In each area, offices are set up and registrars are appointed
(iv) The burden is on people to come forward to report events "
He identified this type witht the method practised in develop
countries. The second type which he called unconventional type is
according to him more common in developing countries to him.

"In Nigeria because the legislation is not in force, detail data do not come from conventional type".

He desribed the unconventional type as that type which is not backe up by Law for compulsary registration. The method according to him include

" (i) Home visiting usually found in some area for studying some health problems e.g Igboora in Oyo state

(ii) Use of religious leaders like priests and Imams who officiate at naming, marriage and funeral ceremonies.

(iii) Use of political leaders as it is practiced in Tanzania" The summary of the above is that the unconventional system was the one practiced in Nigeria some years back, however as already indicated under "short history of vital registration system" that before the promulgation of decree 39 of 1979 which make the registration of birth and deaths compulsary, it was not uncommon in those days that data on vital events were collected through the methods enunciated for the unconventional type by the learned lecturer. However, this has not **a**/y change, the decree 39 of 1979 **p** further re-empowered through decree 69 of 1992 which officially & legally assigned the job of carrying out vital registration exercise to the commission on a national (nationwide) basis. The decrees further protect the various

gional and state law & edicts on vital events. Honestly, as if the stinguished lecturer was the one that designed the births & deaths rms used by the commision, he proffered characteristic of birth as

"date of birth, date of registration, names, sex, type of birth gitimacy and place of occuurence and characteristics of parents ch as date of birth or age, name, date of marriage, occupation, wal residence and names and ages of the previous children born to the other if any before".

The characteristics of death registration according to him include "names, age, sex, marital status, occupation, place of birth, date d cause of death of the deceased"

Though, all these characteristics are not inherent in the present aractistics of birth and deaths as practiced by the commission, but goes a long way in bringing out the essential features of birth d death registration.

Furthermore, in a paper delivered by Lt Col chris Ugokwe(Rtd) mairman, National population commision on the vital registration roject during the world press conference on 15th February 1993, the mortance and history of vital registration were expressed in detain. According to the chairman.

"Vital registration is the formal recording of the occurence of ital events such as births, deaths, marriages, divorces e.t.c. These vents are termed "vital" because they relate to happenings which ffect the individual's entry into or departure out of life including hanges affecting his Civil status during his Life time" his mean that anything that relate coming into and learning the world ould safety be called vital event. In his paper he enuciated the signifi ence of vital registration as

1.3

"Obtaining accurate and reliable demographic data, playing complientary role to census takings"

He observed that it performs functions which enhance the potentials of census figures in particular and demographic data in general to concributing to national planning and development through: check on census numeration, population projections, educational planning, industries, pidemiological research, maternal fertility, population control programmes and migration.

In his paper the chairman traced vital registration in Nigeria to 863 when an ordinance named ordinance no 21 was promulgated and this ordinance made provision for the registration of births, deaths and narriages for the census of Lagos colony, though the programme did not start until 1892 and extended to warri in 1903 and calabar in 1904. According to him evidence show that registration existed in the various former regions and in the states, though there was no co ordination of these registration and hence there was no universal system .He authoritatively traced the first conscious effort at having a universal system of registration of birth and death to 1979 with the promulgation of decree 39 of 1979 which makes birth and death registration compulsary. The Decree also aim at protecting the various aws relating to the registration of birth and death that existed in the various states of the federation. He finally informed his audience about the strategies mapped out by the commission in grasping

"with the problems involved in establishing a universal vital registration system"

These include extensive study/examination of past efforts in vital registration and proper examination of decree 39 of 1979 and other

1.4

onal laws

"with the intention of formulating a uniform decree that wouldd ure the establishment of a uniform system"

ther strategy was the examination of the pilot project on vital istration initiated by the them National population Bureau. The ult of these examinations was a nationwide vital registration perimental project which are of two stages. Stage one is the periemental phases which was carried out in four urban local vernment area of four states and this is reffered to as "urban perimental phase I" And phase II reffered to as "rural experimental ase II" covered four predominantly rural local government area of a same four states. The second stage is the Expansion phase. Praccally, these two stages have been Implemented by the commission d it has been adjudged successful.

No wonder the chairman basking on the past experience of National pulation commission in conducting a herculean task of conducting nationally acceptable census and also given the success recorded so far the experimental stages stated.

"The vital registration programme would receive handsome measure efficiency, thoroughness and dynamism which have been the hallmark of PC activities"

And from the look of things it appeas that vital registraion is going to be a success in Nigeria and the method to use will urely be the conventional type.

## CHAPTER THREE : SYSTEM ANALYSIS

## 3.1 Structure Of Vital Registration System/Roles Of Key Personnel

#### Under N.P.C

According to the decree establishing the births and deaths egistration system, the Ccommission has the following staff for the egistration system.

#### 1. Registrar-General

Is the apex of the registration system. His duties include:

(a) cordinates and unify the activities of all registration fficials involved in the implementation of the decree.

(b) Issue general directions regarding registration of births and leaths as may be necessary for the efficient implementation of the lecree.

#### 2. Chief Registrar

Appointed for each state and duties:

(a) oversees the activities relating to the registration of births

and deaths within the state or Federal Capital Territory, Abuja.

(b) reports and gives feedback to the Registrar-General.

#### 3. Deputy Chief Registrar:

Main operational head of the registration machinery in each Local

(a) organise the work in L.G.A and supervises the work of the registrars.

(b) forwards tabulations and forms to the chief Registrar.

(c) subject to the general directions of the Chief Registrar and

#### 4. <u>Registrar:</u>

Grass root functionaries charged with the responsibility of

1.6

gistering events at each registration centers established within the pocal Government Area. Duties include:

(a) obtaining full information on each vital event in the form procerned.

(b) maintaining good raport with the local chiefs.

(c) forwarding forms periodically to the Deputy Chief Registrar.

(d) issuing certificates.

The chart on Appendix 4.1 depicts the stucture of the vital egistration system. The addition of the Chairman, who is the chief kecutive officer heads the Commission . He appoints and disciplines he Registrar-Registrar and other staff. He is directly represented by Commissioner who also functionally takes care of all policies and ther tactical decisions for the Vital Registration Department. The irector\_General technically haeds the Commission and co-ordinates all he departments' activities.

#### 3.2 Feasibilty Study

Based on the information received from staff of the Commission brough interview conducted by this writer and reviewing the documents forms and publications of the commission, it was discovered that at resent, the vital registration system is yet to take off in all the boal Government Areas of the country contrary to the expectations of he Commission which had planned to start the project in 1993. This is ue to lack of fund to recruit necessary staff and other logistics like ehicles, offices, motorbykes, bicycles etc. At present, the experimental tage is still in progress; all forms and data obtained are always ent to the headquarters in Lagos every month for compilation and "ocessing. The forms used for this project "Experimental Project"

ich incidentally is a replica of what is to be used for the actual tion-wide project were designed with the aim of processing the data corded on the forms with a computer system. But how efficient the sign would be may be another question. The coputer Department at the adquarters, Lagos normally process the forms sent to them from various ates for analysis purpose and the result have been of help to the efulness and practicabilty of the project.

At the moment, registrars are employed for the registration centres mpled for the experimental project and staff are directly under the mptroller of such local Government who doubles as the Deputer Chief gistrar and send the necessary forms, tabulations or reports to the ate office every month. At the state office, there is the vital gistration department under the control of a head of partment(H.O.D.) who receives the forms, tabulations and reports on half of the State Director who is the Chief Registrar and processing e data manually too; the tabulations and forms thus obtained are made ailable to the state Director (Chief registrar) who then forward them the zonal headquarters for onward transmmission to the Registrarneral. The Registrar-General thereafter send the forms and bulations to the computer department where necessary coding, entering d processing of data are carried out. The processing of data however e done quarterly and analysis thus obtained are kept for interested sers or inquisitors who will need to go through the vital registration partment either at headquarters or at state levels in order to have cess to such stored analysis.

## Iechnical Feasibility

At present, the Commission has a number of micro computer located at a zonal offices. Each of the seven offices has about thirty 286i IBM cro computers. About five states constitute a zone. These computers re used for entering the census data and since the job is almost mpleted, it will be more expedient and economical if the computers e divided and shared among the states offices of the Commission. The mputerization at the state level may require about three 286i and one si using network system, the 386i system will serve as the file rver(central processing unit) for the other three 286i. In sence, the coputer system to use are readily available. A printer may wever need to be bought for obtaining hard copy analysis/information eded. An Epson 580 or laizer jet would be alright.

Furthemore, the installation and use of dBase4 which support network quirement needed by the system would go a long way in making the stem workable and efficient. The use of dBase 4 will further makes vanced statistical analysis possible.

Moreover, the personnel needed for the system are readily available. art from the well trained field staff, the staff envisinged for the mputer unit can be drawn from the pool of those engaged in cebsus ta coding. Fortunately, these staff were recruited from different ates constituting a zone and thus can be sent back to their spective states thus saving the cost in term of money and timein ploying and training new staff.

in other words,all the necessary technical support that the new stem would require are already almost in place.

### Operational Feasibilty

Given a well layout for entering data and a well trained and perienced staff, it is expected that the system would work. The apport of the management is also expected to be positive considering the benefits the system would provide them.

Furthemore, temporary staff that are already getting worried about acing the employment market at the end of the coding job and are now being offered the opportunity of continuing their jobs though in different setting but similar job would surely be enthusiastic in giving his best towards the new one. This shows that the enthusiasm expected from those to make up the staff of the coputer unit would be another plus in making the new proposed system workable.

Moreover, the system is expected to be given a maximum protection and even access to the information stored is planned to be restrictive to individuals with the appropriate access rights.

## Economic Feasibilty

The following are the financial and economic viability of the new system :

1. The cost of conducting a full system investigation would not be a serious problem since this has been taken care of by this study. In other words, the cost of developing the new system would be minimal since this study would have covered such development.

2. Most of the equipment needed are already available. These include airconditioners, computer system, table, chairs, etc. Also, the software needed would not pose a threat since the dbms software to use (dBase 4) is already available and the application software would be developed too in the course of this study. The following benefits would be derived:

(a) eliminate the cost of sending the forms to the headquarters

(b) eliminate the problem of loss of forms or damage to forms on insit which is always associated with the current system.

(c) reduce the cost of printing and buying stationeries for the rious tabulations to be prepared by the Deputy Chief Registrar and ief registrars. Also eliminates the cost associated with maintaing gisters both in terms of printing and space.

(d) reduce the risk of travelling to submit the forms to the eadquarters.

(e) bring the information closer to the primary users.

(f) provide efficient, effective, and accurate analysis that otherwise would have been impossible at the state level.

(g) eliminate the possible redundancy of computer system and the staff at the end of census 1991 data entry.

(h) reduce the work load of the Deputy Chief and Chief Registrar in term of tabulations and calculation and hence have time to monitor and surbordinate staff more efficiently.

(i) other jobs previousely done manually can now be performed more efficiently, accurately, and effectively. These jobs include payroll, inventory control etc.

(j) the system would also forestall situtions when

- these would be a baklog of job at the headqurters processing centre due to extension of registration centres to all Local Government Area
- results/analysis obtained through quarterly processing may not be relevant to the end user.

## 3.3 System Investigation

Studying the existing system, the following processing can be

icumented .

1. Registrar: Does the following:

(a) Records live births, deaths or still births as the case are ported to them in their offices, on specifically prepared form lled lived called live birth registration form, death gistration form or report on still birth respectively.

(b) The RGegistrars use notification of births, deaths and still pirths issued to village heads, hospital staff, clinic staff etc once they are returned to them in locating the new born child, families of the deceased or mother of a still child, as the case may be and subsequently, record the necessary information.

(c) Certificates are issued for live births and deaths once the necessary data have been documented on the respective forms. Information recorded on these certificates are obtained from data found on these forms.

(d) A registrar also keep and maintain a registers on births, deaths and still births. Information to be recorded on these registers are obtained from the forms such that a line on each register sheet correspond for every record. The registers are maintained for every year and at the end of each year, a new register is opened.

(e) The registrar also maintain a control register of forms which help him in maintaining a list of forms sent (submitted) to the Deputy Chief Registrar.

(f) Every month, a registrar sends the registration forms and the control registers of forms to the Deputy Chief Registrar. He also sends the registers once every year to the Deputy Chief Registrar.

2. The Deputy Chief Registrar: Also do the following:

(a) He collects from the Registrars every month, registration forms on live births, deaths and still births; and keep a copy of the control registers of forms after verification for completeness.

(b) He checks the forms for accuracy and correcteness. if

necessary wrong entries or gaps of information will be corrected or

filled inquiry

(c) He prepares a set of tabulations periodically . Samples of such are shown on Appendix 3

(d) We collects the three mentioned registers and send same to the

hief Registrar once every year. He also send the forms to the Chief egistrars once every month.

(e) The tabulations thus obtained on live births, deaths and still firths are sent to the chief Registrars once every month.

(f) He also maintains a control register of forms which he makes available to the Chief Registrar for his confirmation. A copy of the register is kept by him

3. The Chief Registrar: HE performs the following functions:

(a) He receives the registrations forms from the Deputy Chief Registrar. After the scutiny, forward them to the Registrar-General through the zonal headquarters.

(b) After receiving the tabulations prepared by the Deputy Chief Registrars, He consolidates them and forward the state level tables to the headquarters (Registrar-General) through the zonal headquarters.

(c) Keep the registers prepared by the Registrars and keep seperated for each type of event and by registration area. He also ensures that there is an index on the shelves or boxes in which they are kept for easy identification and retrieval.

(d) He answers all inquiries on vital events in the state and if suc statistics are available, present such to the inquisitor and if not available, liase with the headquaters for such statistics/information.

4. Registrar-General: He does the following actvities:

(a) Receives all registation forms and send them to the coputer department which after coding, enter the data, process and generate the necessary reports.

(b) Answers all inquiries concerning information on vital statistics from staff and non- staff.

Finnaly, the charts on Appendix 4.2.1, 4.2.2 and 4.2.3 depicts the

various processings carried out using the current system.

#### 3.4 EINDINGS

1. Maintaining capability and control

- Since the computer and vital registration departments are distict department each having a director as the head, it become impossible for the officers and the vital registration (e.g. Director) to have direct control over the staff under the staff under the computer department without going through the computer Director, which sometimes causes delay in policy implementation and directive due to red tape.
- 2. Forms are first coded before entering them into the system. However, the problem here is that sometimes forms are not legible enough and thus allow wrong data to be fed into the system such that the illegible forms are easily validated easily without travelling many kilomentres away from the headquarters, which is unfortunately costly.
- 3. Sometimes, the forms and tabulations are lost on transit and unfortunately, these registration forms do not have duplicate. This problem could lead to incompleteness and incorrecteness of the analysis made.
- 4. All states are required to forward their forms and tabulations to the headquarters every month and processing of these forms a expected to be done quarterly, however, the danger here is that backlog of work can set in if for example, the computer depart ment has many pressing jobs to do at that time or if there is power failure for say many days.
- 5. Moreover, waiting for three months before the forms are processed can lead to irrelevant and insufficient information.

- 6. The job for tabulations and compilation every month manually by the deputy chief registrar can be tiresome such that he may not have enough time to do other administrative jobs like monitoring and supervision.
- 7. The registers used for keeping (storing) information on events are not cheap, infact they are very expensive. Also, the the registers would need big store (space) and even free from insect proof boxes for their storage requirments. Furthermore, the registers need to be well organised for easy access and retrieval of information contained in them. All these demand a number of efficient staff as vital registration system grows.
- 8. any inquires from users resident in the state would have to be communicated to the headquarters before the management at state levels could have access to information needed. This could take weeks which can be frustrating to the users who need such information urgently. In addition to this, the management at the state levels are reduced to mere observer in the analysis of data they generate and this can be discouraging.
- 9. It appears that there's virtually no information needed that would not involve the use of papers, even a mere mistake on tabulations made by the various officers may require new paper however, prices of papers and other stationeries are skyrocketting everyday.
- 10. Analysis made at present are based on registration centres at the lowest level, the problem here is that the end users many at times do not know what constitute a registration centre

(area) and thus may find the analysis not too useful to his/her immediate environment. Infact, a casual user may want analysis of vital events of his village/town and nothing more.

All the above are the findings of the system investigation and he problems postulated can be minimised through a new system to be eveloped.

## 3.5 RECOMMENDATIONS/FEATURES OF A NEW SYSTEM

- 1. Sometimes, all the information (data) needed for filing the three forms may not be obtainable, this can occur in a situation in which there is abandoned baby, unclaimed dead bodies e.t.c. When this occur, the registrar may find it difficult to obtain information for certain entries on the forms, it is adviceable that the registrar probes deeply and endevour to fill at least the identification division on the forms.
- 2. There should be a special code for each record and this code would be the key field of the record. The code would act as the key to accessing, storing and retrieving records. Such code would contain the codes identifying the state, local government, Registration centre, town/village where the event occurs and the entry number of such event in that particular registration centre.
- 3. The registrars should be provided with list of codes for all the events that need to be coded. They will use these lists to code the forms instead of allowing third party to do it somewhere. This will eliminate ambiguity and mis-

interpretation.

- 4. There will be new entries (fields) that take care of the the registration centres and the town/village where an event occurs. This will ease analysis.
- 5. For information to be useful and meaningful to the general public who will be the main users of the analysis/report, the registrars should make the forms available to the Deputy Chief Registrars every Friday and the Deputy Chief Registrar should after verification, cheeking and correction submit such forms to the chief Registrar every other day. The chief Registrar should after receiving the forms, verify and pass them to the computer section at the state levels or every Friday for data entry.
- 6. The processing of data should be carried out by the computer section at the state level every Thursday.
- 7. The programs written for data entry should have provision for data verification to reduce/eliminate duplication of records.
- 8. Where codes are supplied (filed) on the forms, the operator should enter the code otherwise the words written on the forms should be entered.
- 9. There should be provision for an efficient back up such that in a situation where the system fails, information logged on the system could be retrieved.
- 10. Analysis/processing of data should be done such that up-todate information is available for each month and commulative for any period in a year.
- 11. Analysis should also be made based on each town/village,

local government and the state as a whole. Access to some files should be restrictive to certain users/

12 -

- 13. Programs should be written to edit, view and delete entered and stored records. The programs for this should cover live birth registration records, records for death and still birth registration similar programs should also be written for
  - town/village file. There should be an efficient communication system such that data/information stored on the system can be accessed from 1.4 . different work station located within the office.

#### CHAPTER FOURSYSTEM DESIGN

#### 4.1 MENU DESIGN

The menus would be designed such that the users or personnel of computer department can chosse the option on which he wants to work. In other works, it would be designed such that a nu,ber chosen (from a list of number) will conrespond to a particular operation to be parformed. There would also be an option of exiting the menu. Also, the design will take care of wrong entry of number such that the menu is re-displayed once a wrong entry of number is made. The menu would also be designed such that an option chosen may lead to another submenu.

One important thing to note however is that once an option is choosen, the system may prompt the user to supply his access right in form of password and if a wrong entry is entered, the system notifies the user that he has enter a wrong password and allow the user to enter it for the second time. If he fails again, the system return to the dot prompt.

The menu design takes the form of hierarchy-input-processing-output (HIPO) depicted on Appendix 4.1. In the chart, the first hierachy depicts the first menu and the branches from the main root (top of the hierarchy) correspond to the subsequent submenus.

## 4.2 OUTPUT DESIGN:

Since this system is designed with MIS idea, contrary to an electronic data processing management system (EDPMS), the design is either for visual display or printed output. One characteristic feature of this system is that any query can be made with the system and result (reports) generated provided the others have the right access and are thought on how to query the system (Another advantage-

ered by DBMS to non-programing users). Also the programmer can write necessary programms needed to do obtain any report demanded by the irs. All that is needed to do is for the programmer to write ograms that will source the information already processed and stored is is contary to an EDPMS which is majorly a transactional and fixed port based system.

### 4.3 INPUT DESIGN

To gain access to the Input Screen format. the user would need pass through menus and the option of adding records should be chosen here this option is chosen. the user would first be prompted with a assage telling him the function to be performed. This serves as a eminder to the user as to the type of operation he wants to carry out. The is not interested in carring out the operation he may decide to eturn to the calling menu. This confirmation of processing is opened

all processings/activities to be performed by any user.

After this the user would be further prompted to suply the passind. and if the passward supplied is okay, the user can continue is processing activity otherwise, a message telling the user that he is entered a wrong passward and allow the user to enter the passward or the second time. If he fails again, the system returns to the dot compt.

The next stage of the imput activity would be the entry of the vent's record key. This key is the event's code. Confirmation of an itered code (through depressing the return code) if yes, the user is otified that a record with such code already exists in the transaction egistration file, if not the format for entering the data would be isplayed and the data would be entered. At the end of the entry.

The user would be prompted to choose either to chosen either to the record again, save the record to the transction registration 1 or about saving.

The user having made the desired option would then be prompt either add more records or end the job. If the user decide to er job, he will be supplied with the number of record he was entered he started the entering session, this allows hin to check if the correspond with the number of registration of forms [by manually ing the number session.].

The specific screen design for each of the registration for follow the specification bellow.

1 Live Birth Registration Input Format Once the system confirm that an event's record code is not in existence. the identificate division format is first displayed, after entering data for the priate entries, the child's particulars would be displayed below identification division. At the end of entry to this division, child's particular 'division format would be clared from the scre and another division will be displayed below the identification division which remain fixed until all the fields of the record has been entered for. At the end of the entry, the user is prompth to chosen between saving the data, aborting saving or viewing as exponenned earlier and the routine continue as ealier stated.

2 Dealth Registration Input Format: Just like the live Bir Registration Input format, the death record's code existence wou need to be validate, if not in existence, the identification div is brought out, and thereafter, the deceased's particular divi played, entering data for all the appropriate fields would clear deceased's particular screen and the informat's screen wo

isplayed instead at the end of entry of data for this division will gain lead to chosing between aborting saving, viewing or saving the ecord, and the routing as earlier stated under this section continous from theree.

3. Still Birth Registration Input Format: The procedures are similar to the described above with each division on the registration form allowed to be displayed for filling purposed below the identification division which is fixed until all the fields are entered.

One should note that screen format is available for each record

## 4.4 Design of File:

The chart showed on appendix 4. the relationship between the files used in this system. It depicts how the files are related together and the type of operation performed by each file.

The various files can be described under the following heading;-

A Mater Files:

(a) The storage of information about occurence of an event is vital to the commission. Infact one of the objective of this new system is to find a way of achieving better storage of data and of reducing costs associated with Registers. The files include

<u>1 LIve Birth Master Eile</u>: This files hold data relating to live births occuring in the state. The source of this file is the live birth transaction file. Once the live birth transaction file is processed, the information (record) on the transaction file are automatically added to the master file. The file can be viewed only. Content of this file include:-

| REG-AREA  | SEX        | M-STATUS  |
|-----------|------------|-----------|
| TOWN      | POO        | M-NATION  |
| LGA       | TOWN-REG   | MS-ORIGIN |
| STATE     | TOB        | ME-ORIGIN |
| BCODE     | B-ORDER    | M-L.      |
| DOR       | N-MOTHER   | MEDU      |
| N-CHILD   | ADD-MOTHER | MOCCU     |
| F-AGE     | M-AGE      | N-FATHER  |
| F-NATION  | N-INFOR    |           |
| FS-ORIGIN | ADD-INFOR  |           |
| ۲         | INFOR-RTC  |           |
| FEDU      | TCODE      |           |

ii) Death Master File: The source of data and processes of

is file looks similar to the Live Birth Master File. Its contents

clude:-

| REG-AREA | DOD      | EDU       |
|----------|----------|-----------|
| TOWN     | POD      | CERT      |
| LGA      | AGE-D    | CAUSE     |
| STATE    | ADD      | REL.      |
| DCODE    | NATION   | N-INFOR   |
| DOR      | S-ORIGIN | ADO-INFOR |
| N-DE     | E-ORIGIN | TOWN-REG  |
| SEX      | M-STATUS | TCOSE     |
| OCCU     | LITE     |           |
|          |          |           |

iii) still Birth Master File Features are also simalr to

ath and Live Birth Master Files. Contents include:

| REG-AREA | TOB        |
|----------|------------|
| TOWN     | SEX        |
| L.GA     | N-MOTHER   |
| STATE    | ADD-MOTHER |
| SBCODE   | M-AGE      |
| DOR      | MS-ORIGIN  |
| P00      | RTM-INFOR  |
| TOWN-REG | N-INFOR    |
| TCODE    | ADD-INFOR  |
|          |            |

(B) The processed/analysed data need to be stored in a special way that it can be accessed and referenced. The files for these proceed data (information/analysis) can be used to generate report in a stomized/format form as dictated by the user using querry language d computer languages. These files are:-

# 1. town's monthly statistics files:

These files contain monthly statistics/summary for each town/ illage. The files use lists of months and Towns table files repeatdly as reference for processing and updating. The live birth tranaction summary file is used to obtain the file. The statistics obtained on the corresponding transaction summary files are used to update the statistics on the file and once this is achieved, the infprmation (Statistics) on the corresponding transaction summary file is deleted. Monthly report files can be generated from these files. These files include.

# i. Town's Monthly Live Birth Statistics File

| contents inc                     | lude:-                |              |                   |         |
|----------------------------------|-----------------------|--------------|-------------------|---------|
| TCODE                            | SING                  | HOME         | 80_4              |         |
| STATE                            | MULT                  | MA           | 80_5              |         |
| LGA                              | UN15                  | NMA          | 80_6              |         |
| TOWN                             | 8W1645                | WID          | 80_7              |         |
| MONTH                            | 0V45                  | DIV          | 80_8              |         |
| YEAR                             | HOS                   | SEP          | 80_9              |         |
| MTOTAL.                          | TRADOC                | 80_1         | 80_09             |         |
| MALE                             | BOTHERS               | 80_1         | A15-19            |         |
| FEMA                             | MAT                   | B0_3         | A20-24            |         |
| A25-29                           | MEPO                  |              |                   |         |
| A30-34                           | MEUN                  |              |                   |         |
| A35-39                           | MENO                  |              |                   |         |
| A40-44                           | FEI                   |              |                   |         |
| A45-49                           | FEPR                  |              |                   |         |
| A050                             | FES                   |              |                   |         |
| ME 1.                            | LEb0                  |              |                   |         |
| MEPR                             | FEUN                  |              |                   |         |
| MES                              | FENO                  |              |                   |         |
| (St)Tain to Mandali              | · Dandela Odendežnaki | ing Mila The |                   |         |
| (ii) Town's Monthly<br>include:- | A haaru grarigri      | LGS MILE ILS | concauns          | >       |
| TCODE                            | UMUM                  | MAT          | CB                | A065    |
| STATE                            | UNLY                  | HOME         | IN                | DE1     |
| LGA                              | FUN15                 | DOTHERS      | SE                | DEPR    |
| TOWN                             | FINW1045              | DIV          | SU                | DEPA    |
| MONTH                            | FOV45                 | SEP          | COTHERS           |         |
| YEAR                             | HOS                   | A1           | A1-4              |         |
| MTOTAL                           | TRADOC                | 8b<br>wr     | A5-14             |         |
| MALE                             | MA                    | FE           | A15-24            | 1201303 |
| FEMA                             | NMA                   | DS           | A25-44            |         |
| 1 51 173                         | DUIT                  | 1.1 5.2      | Let V. M. and and |         |

| UNTW         | WID           | RS               | A45-64 |
|--------------|---------------|------------------|--------|
| (iii) Town's | Monthly Still | Birth Statistics | File   |
| contents ir  | nclude:-      |                  |        |
| TCODE        | HOS           | UN15             | A45_49 |
| STATE        | TRADOC        | A15_19           | 1050   |
| L.GA         | MAT           | A20_24           |        |
| TOWN         | HOME          | A25_29           |        |
| MONTH        | DOTHERS       | A30_34           |        |
| YEAR         | MALE          | A35-39           |        |
| MTOTAL.      | FEMA          | A40-44           |        |

### 2. Town's Yearly Statitics File: Just like the Town's

hthly statistics files. They contain yearly statistics of the forms the state. The Town's monthly statistics files are used respective-, to process and update this file. However, only the town's table le is used repeatedly as regerence for the processing/update. Infortion in this file are used to generate reports yearly for towns.

- (i) <u>Town's yearly Live Birth statistics file</u> It contains statistics pertaining to live births and the contents are the same with Towns monthly Live Birth statistics file except the exclusion of the field representing the months i.e MONTH.
- (ii)<u>Iown's Yearly Death STatistics File:</u> Like Live Birth Statistics files in (i) above it contains death statistics and the contents are the same with towns' Monthly death Statistics except the absence of month field.
- (iii) <u>Town's Yearly Still Birth Statistics Eiles:</u> The field for Month is also excluded form the fields found in Town's Monthly still Birth Statistics file.

### 3. L.G.A. MONTHLY STATISTICS FILES:

These files contain statistics for each LGA in the state. The eatures are similar to that of (i) above except that the statistics be for each LGA and not towns. The files are also used to generate eport files for monthly statistics of Local Government Area (LGA).

The Town's Monthly Statisctics file is normally used to process/ odate each of this files. Like the statistical files above, the files

(i) LGA Monthly Live Birth Statistics Files The contents are the same with Town's Monthly Live Birth Statistics Files except that the file does not contain fields for Town's/villages and Town's/Village code i.e

### TOWN

#### TCODE

- (ii) LGA Monthly Death Statistics Field The contents are the same with Town's Monthly Death statistics file except for the exclusion of fields for name of town/village and town/village's code.
- (iii)LGA Yearly Statistics Files feature similar to (i) and (ii) above
  - 4. LGA Yearly Statistics Eiles

These files store the yearly statistic of each LGA in the state. The LGA Monthly statistics files are used respectily to process and update these files. The files also use LGA table file for reference ourpose. Access to these files is the LGA code and the major difference between the files and that of LGA Monthly statistics files is the conspicous absence of field for Month in the database. Yearly reports for each LGA statistics can be obtained through these files. The files include:-

- i. LGA yearly live birth statistics file
- ii. LGA yearly Death Statistic file
- iii. LGA yearly still birth statistics file

5.<u>Monthly State Statistics File</u> These files store monthly statistics for the state as a whole. The files are processed/update using the monthly LGA statistics files. The files similar to that of monthly LGA statistics files in term of content except that the "ield for LGA is absent. Furthermore, these files are always transmitted to the N.P.C. headquarters of the Commission for further collation, processing and obtaining the National statistics. ase are:-

i. Monthly State Live Birth Statistics File ii. Monthly STate Death Statistics File iii. Monthly State Still Birth Statistics File

6.<u>Summary Eiles</u> These files contain summary for the towns and As. The files contain fields like totals for Live Birth, Death d Still Birth. The files extract data from the appropriate statiscs file. These files are:

(i) <u>Monthly Town's Summary Eiles</u>: This summarizes monthly totals for live birth, death and still-birth for each of the town. It is contents include.

| Town  | MBirth  |
|-------|---------|
| TCode | Mdeath  |
| L.GA  | MsBirth |
| State |         |
| Month |         |
| Year. |         |

The input to these files are Monthly totals for Town's live Birth, eath and still birth statistics files.

- (ii) Yearly Town's Summary File This file also contain the yearly Summary for each town. The sources of data for this file are yearly totals for towns' live birth, death and still birth statistics files. The contents are also the same with Monthly towns summary file except that Month field is excluded from the database.
  - (iii) <u>Monthly LGA Summary File:</u> The file looks similar to Monthly Town Summary. The difference is the absence of field specified for Town and towns code. The imput files are Monthly LGA Statistics files with the extraction of Monthly totals fields.
    - (iv) <u>Yearly LGA Summary File:</u> The imput files for processing and updating this file are yearly local government statistics files and the contents are the same with that of Monthly LGA Statistics files.

### (B) TRANSACTION FILES

These are files that are not permanent in nature. They are used o store data information temporarily and most often deleted at the nd of their usefulness. There are two major types of transaction les for this system.

### (A) Registration Iransaction Files

These files are used in storing data input from the registration rms. The files include:

- i. Live Birth Registration Transaction file ii. Death Registration Transaction file
- iii. Still Birth Registration Transaction file

One typical feature of these transaction files is that their ontents are similar to that of corresponding master files. However, here the files are processed, the contents (records) are automatically eleted and made ready for new entry of records. another feature of he files is that before records are entered, the event code is first intered and tested for possible existence of another record with duplication of informtion.

Furthermore, records on these files can be edited and deleted.

(B) <u>Summary Transaction Eiles</u> These files are obtained through he processing of registration transaction files. Before the data on egistration Transaction files are appended to the the Registration aster files, they are first processed and analysed and statistics hus obtained are initially stored temporarily before the statistics re accumulated to the monthly Towns, statistics master file. After he processing of the Registration Transaction file, the files (Regisration Transaction file) are appended to the corresponding Registraion master file, and thereafter data stored on the Registration tranaction file are deleted. Furthermore, the summary transaction file s then used to update the Town's monthly statistics file and therefter deleted too.

These files use the Towns code and month fields as key fields in rocessing.

The contents (database fields) are the same with those of Townn onthly statistics files.

(C) <u>TABLE EILES</u>: There are three table files designed for this ystem. These files contains list of records that can be referenced epeatedly to process the statistics and summary files more efficien-

- i. List of Towns: This file contains the list of towns/villages in the state and the file is indexed. The record key to this file is the town's code. This file is used to process monthly towns live birth, death, still birth summaries and statis tics files. Data on this file are entered, edited, deleted and viewed directly without writing a program for it. Its contents include: TOWN TCODE LGA
- ii. List of LGA This file like the towns' list contains LGAs in the state. Its feature is similar to list of towns and its contend include: LGA STATE LGA CODE
- iii. List of Months: This is also used for listing months in a year. Its content has only one field i.e. Month and the number of records signifying months is twelve.

### 4.5 PROCESSING DESIGN

STATE

1. Enter data on the registration forms on the appropriate registration files from Monday to Thusday. During this time, the data (records) can be edited or deleted.

2. on Fridays do the following

- i. Process the Towns' Monthly statistic files ii.Process the yearly towns statistic files iii. Process the LGAs monthly statistic files iv. " "LGAs yearly " " v. " "Monthly States " " vi. " "Summary files vi. At the evening on Fridays, transmit the data on monthly
- State statistics files to the headquarters.
- 3. On Monday, begin to enter the data again and thereafter on Friday, follow step 2 above.

4. Repeat steps (2) above for each of the major file i.e live birht death and still birth files.

The processing procedures are also designed such that at each age of processing activity, certain users (staff) are permitted to urry out the appropriate processing i.e All users are required to lentify themselves properly and indicate by applying the appropriate assword, that they have access right to the system.

### 4.6 <u>backup design</u>

To avoid loss of data, in case computer system develop faults or ther tragedy like loss of system occuring, there is need for backup. Three different labelled diskette holders would be used. One will be alled the grandparent, one parent and the last one child. Once the tatistics files are generated, the files would be copied (duplicated) n a new diskette and stored in the holder marked child. When next the tatistics files are updated, the current (updated) one will be stored n a new diskette hence, the first one (child) becomes the parent and ill be stored in the holder labelled parent it retains the information n the the proceeding statistics. When the statistics file is updated gain for the third time, a new diskette would be used to store the nformation on the statistics files: hence the previous one becomes he parent and the first becomes the grandparent. The former one that as kept in the parent marked grandparent, and the one inside the holer marked child. When next, the statistics are update, it would be opied to the diskette inside the holder marked grandparent and kept nside the one marked child while the other diskettes shift places tc

Also, this design would be used for Registration master files, hough 3 1/4 inch deskettes is highly recommended for these files.

# 4.7 Communication Design

Two communication methods will be used to cater for the input and tput requirements of the organisation:

1.Local Communication Design

The chart on Appendix 4.5 shows how the system should be designed thin the state.

As stated earlier, four micro computers will be used. One (i.e 36) will be used as the file sever while the other three will be locaed at different places in the offices. One of the 286 computers howver should be installed where the file sever is and the other two can e installed at Director's office and Head of vital registration ffice.

The channel that will be connected to the computers will be baxial cable and the cable's means of access is carier sense multiple ccess/CD (CSMA/CD) so that user can access the network at random intrvals and reduced possible collision. Also connected to the coaxial able is a princter which could be installed at the Director's office. The choice of coaxial cable will eliminate the need for modem for each f the micro computers, increase resistance to electrical interference. The coaxial cable would also be a base band and asynchronous transmssion type. These will reduce the cost of designing the network. A etwork software (e.g unix or xenix) should be used to meet the network equirements. Using this design, allows files to be stored, accessed, rocessed and retrieved from the file sever. The sharing ability of the network eliminate the need for seperate copy of the software on ther computers. Also, the copies of files to be printed can be sent to the printer attached to the network host.

## II <u>Remote telecommunications:-</u>

Since some statistics need to be transmitted to the headquarters d since the N.P.C. headquarters may decide to access (retrieve) infmation from the state offices there is need for a long-range commlication system.

Since transmissing is not frequent, switched network or dial-up ines (public telephone network) should be used to connect the file ever with the central computer at the headquarters of the commission and the time of transmission of data should be in the evening of every riday. Since there is need for the headquarters to access the state ffice computers, then a half duplex lines would be used for the netork.

Furthermore, direct-connect modem will be used to connect the file ever with the telephone line at the state officers end. In otherwords, he card modem will be connected to special slots in the computer and ake direct contact with the circuitary of the systems connected to he telephone network through ordinary length of telephone wire. At he headquarters end, rack modems containing smart modems mounted in seperate cabinet in the computer room will be used to connect telehone lines to the central computer. However, since the telephone ines will handle synchronous transmission as opposed to asynchronous ransmission of computer, a synchronous-to-asynchronous computer will e used in between the rack and the central computer. Also at the eadquarters end, Data switch in form of micro computer would be dded to the configuration so that instead of having seperate line f communication into the central computer parts and slots, for each tate, a single line using the Data switch mechanism (equipment)

could be added to the configuration at the headquarters such that all files from the states are hooked up with this mechanism and thereafter trasmitted to the modem and then the central computer. The Data switch has an added advantage in that it can also dial and receive call.

# CHAPTER FIVE SOFTWARE DEVELOPMENT

Dbase III+ would be used in developing the necessary programs reded to accomplish the objective of the system design enumerated bove. The various programs needed are already written and tested id they are stored on diskettes, however, parts of the programs are rinted and attached as Appendix 2.

A brief description of each of the essential programs with special eference to live birth and few for still birth and deaths, are given elow. It should however be noted that other programs for still irths and deaths are similar to that of live births except for the ontents.

- limain. prg:- This is the main menu from which a user is prompted to select a number that represent a particular operation he wishes to perform.
- Birthm.prg:- A submenu for live birth activities, however, the user will be prompted to supply his password before he can have access to the various activities under this submenu.
- Addbirth. prg:- This allows records of live births to be added to live birth master file for storage or further processing.
- L. Editbirth. prg:- This allows live birth records stored in transactional live birth file to be amended.
- 5. Delbirth. prg:- Allows records stored for live birth to be deleted.
- 5. Viewbirth. prg:- Allows viewing of live birth records.
- 7. Searbirth. prg:- Allows live birth records with the same (similar) code numner to be identified.
- 3. Sec 1 prg; Sec 2 prg; Sec 3 prg:- These programs help the system to validate the access right of users to processing activities
- 9. Ocol. prg:- Displays the colouring design for the various menus.
- 10. Birthupd. prg:- Submenu for the various analysis and update required to be performed for live birth.
- 11. Sumbirth. prg:- Computes and updates monthly live birth statistics for each of the town/village.

- Psumbirth. prg: A submodule that helps sumbirth. prg. to achieve its task. . Ysumbirth. prg:-Does the operation like sumbirth. prg. except that it is on a yearly basis. . M1subirth. prg:- Updates monthly live birth statistics for each of the logal government. . Y1subirth. prg:-Similar to M1subirth. prg but does its operation on a year basis. . Mssubirth. prg:- Updates the yearly live birth statistics for the state as a whole. /. Yssubirth. prg: Does the same operation like Mssubirth. prg, but on a yearly basis. 3. Addtowns. prg:-Allows towns/villages and their codes to be stored for reference purpose. 9. Edittowns. prg:- Allows changing to be made to records for each town/village. O. Viewtown. prg:- Allows town/villages records to be viewed. 1. Deltowns. prg:- Allows records for town/villages to be deleted. 2. Seartown. prg:- Allows towns/villages with the same code to be searched and identified. 3. Vsum. prg:- Is the submenu for the summary of live births, still births and deaths operations required to be performed. 4. Mtsum. prg: - Allows monthly totals to be performed for each town. 5. Ytsum. prg: - Allows up to date of yearly totals to be performed for each town. 6. M1sum. prg:- Allows monthly totals to be performed for each local government. 7. Y1sum. prg:- Allows up-to-date yearly totals to be performed for each local govenment.
- 8. Adddeath. prg:- Just like Addbirth. prg, it allows death records to be entered and stored on deaths master file for storage or further processing.
- 9. Sumdeath. prg:- Allows computation and analysis to be made on stored records such that statistics obtained are used to update the monthly death statistics.

O. Psumdeath. prg:- A sub module that aids sumdeath. prg to accomplish its task.

1. Addstill. prg:- Perform similar operation like Adddeath. prg except that it add still birth records to still birth files.

2. Sumstill. prg:- Activities similar to sumdeath. prg but for still birth statistics.

## CHAPTER SIX: SYSTEM IMPLEMENTATION

The activities to be discussed here include procedure for training, stallation & conversion of files.

# INING

Two types of training would be conducted; one will be for the management of the other for the direct users (operators and data entry personnel).

(A):DIRECT USERS TRAINING: These users are staff members that nter, maintain, edit and use the terminals for other processing ctivities. Though, these staff are supposed to be well experienced on the se of computer system since they must have acquired such experience hile they were working on the census data at the zonal headquaters' computer department, they still need to be given in-house training on how to use the system. This system designer may need to be contacted and ince he is a staff, the cost of making him to conduct such training robably on zonal basis for the states would be minimized. The raining will include how to handle the computer systems that are now connected with a file server and how they can access and even querry th data/information stored in the system. The use of dbase IV provides an efficient querry language that will make a non-programmer to access and even generate report with ease so far the users are taught, hence, these users will have to be taught on how they can querry the system with ease.

The users will also have to be taught on how to operate the syste

Other things they will have to be taught are:-

- Daily run activities i.e when the system should be in operation files needed for the system e.t.c.
- ii Periodic report generation including forms and documents needed

for printing purposes and

iii Emergency precedures including indicators that a process is taking longer time than normal or that the system are appearing not working properly and how to handle such situations.

The training will also include how to send reports/statistics

required by the NPC Headquarters and at the appropriate time.

. Management User Iraining: - The trainging for this category will

be in two phrases

i. Short courses from a specialized training centre (i.e. computer training centre) on operating system, DBMS and dbase III + or dbase IV is essential. This analyst (writer) may be consulted to give advice on which of the many training institutions should be contracted for such courses. With this fundamental (knowledge) training acquared by the management users, the second traing can commence.

ii. The second training involves the analyst conducting special training session for the management users on how to use the system and how to generate/access statistics and reports. They also need to know how to make printout and general knowledge on how to handle the computer system and the printer.

### 6.2 INSTALLATION

Since the computer systems that could be used are available at the zonal headquarters there is no need to order for the delivery of such item. However, the printers would have to be Ordered, same with stabilizers and all the necessary papers (stationery), prior to the arrival of the equipment and stationery, the coaxial cable required for the communication needs to be laid. The printer would have to be installed at the director's office in order to have a proper control and monitor on the use of the printer and stationery.

Furthermore, a single phase should be used for the connection of t systems with the electrical power. No any circuits or appliances would be permitted on the computer circuit.

Since the carpets were laid in the offices without computer consideration in mind, Antistatic mats should be laid around where the

mputers would be placed so as to avoid static electricity problems ich could be carried by the operators and other personnel and bsequently passes to the computer equipment. The static charge can use accidential erasure of data.

A well designed tables and chairs should be provided too. The bles, chairs and other conviniences should be suitable for computer bb.

A digital telephone line should also be used for the correction of he file server through a modem to the headquarters. This will ensure direct and less busy lines for the system. It will also reduces bise often associated with the conventional lines. Stabilizers should ot be left out, this will regulate light fluctuations.

Special protection means like iron gate and fire proof boxes for the diskettes should be provided to safeguard buglary of the offices there the systems are kept. All these requirements stated above should the on hand (provided) at least two weeks before the implementation conversion) date of the new system.

# 6.3 CONVERSION

Since its likely that by the time this new system would be installe id implemented data must have been created and stored on the arious forms; what will need to be done would be to first enter the data bund on those forms (Live Birth, Death and still Birth Registration prms) during normal hours and even management arranging for overtime. Uring this period, the recommended weekly processings would not be arried out until the entry of the already batched forms are entered into he computer system. Subsequently, new records on fresh registration orms will be entered and the weekly processing can then commence.

Direct method of conversion would be used. This saves the cost of maintaining the old system alongside the new ones were the parallel

However, a state like the one used for this study may be used as experiment. Once the management of the commission at the headquarters is satisfied with the efficiency, effectiveness and accuracy of the experimental system, the system could be implemented in other states.

# CHAPTER SEVEN: CONCLUSION

### 7.1 Summary:

Vital registration system is an important exercise that aids anning especially in the areas of education and health. It also aids pulation projections, cross-checking accuracy of census results and pulation control programmes. It is a very useful means of updating he census figures betwwen the inter-censal period.

Vital registration is continous because the events it seeks to accord occur on a daily basis and hence makes it possible to know the kact population size at any given time.

At present, the current system allows data to be captured on various orms at different registration centers which are then submitted hrough the Local Government Area offices, to the state offices of the ommission. Forms are normally batched and transmitted to the eadquarters at specified period and data/information found on these orms are entered into the computer system and processed quarterly.

lowever, this process has been causing serious delay in obtaining reliable and relevant information at the right time. many times, the statistics thus obtained from the quarterly processing are irrelevant by the time they get to the end users. there are also problems of cosing (which unfortunately have no duplicates) on transit, high cost of keeping data especially using the registers and difficulty in obtaining necessary information wheen needed.

furthermore, the system isolates the state management officers on the production and dessimination of information concerning vital statistics and analysis. The system also unnecessary creates odd jobs of abulations for the various officers at the state and local Government

Area levels when these officers supposed to be supervising their various surbordinates; unfortunately, the tabulations thus obtained are not vital enough for the end users.

By and large, the new system is designed to overcome problems enunciated above. Among the features of the new system are:

New code for storing data, processing data, data capture, access and retrievals of information.

Access to the system requires some elements of access rights before access is granted to an inquisitor, this ensures that information is not made available to wrong hand or users gaining access to the system.

The usual trasmission of forms through either post or hand delivery is avoided, instead, data found on these forms are entered into the computer system and thereafter transmitted through the communication means designed (i.e telephone linked to the computer system).

The management at the state levels can also have a direct access to information and statistical analysis obtained through processing at any time without the need to communicate to the headquarters. This gives more job satisfaction; The end users also have the opprtunity to receive fast responses to their requests. Above all, the new system will not only widen the scope of the management of the commission in the administration of vital events, but also creates avenue for them to be computer literate.

# 7.2Recommendation

 For the new system to work efficiently, the implementation strategies enunciated above need to be followed to the letter.

2. There is also the need for the Commission to employ the services of at least, a Programmer at each of the state offices. These programmers will help to maintain and modify the programs designed and developed by this writer. The Programmers will also write programs to generate reports as demanded by the management. New programs may also be written to accomodate new changes in policy, regulations and goals of the Commission.

3. In areas that are prone to constant light flunctuations, electricity generators may be bought and installed to aid the efficiency and effective computerized system. Special arrangement can also be made NEPA in the connection of the electricity lines with a regular and constant line.

4. The Commission should always make fund available to pay (settle) their electricity bills to avoid their lines from being disconnected which could be distratrous to the efficient workability of the system.

5. For the Commission to be self-sustained, in the very near future, certain files should be charged on the certificates issued by the Commission .Certain statistics/information needed by some organisations should attract fees too. this will go a long way in sourcing fund to financing and maintaining the system .

# 7.3 Suggestions

This study is not inexhaustible neither it is written without pssible flaws.Infact,just like many other researh works,there are till many rooms for re-designing not only the system but even the oftware(programs) developed. For example,the Commission can decide to hstall and implement a minicomputer at the atete offices ontrary to my ecommendation .However, this will surely affect the system design and ubsequently,the programs. The cable wire recommended for the internal ommunication may be replaced with telephone wire.

In the programs written, the menu may be designed in a way that all sers are free to use and access the system.

The processing of the data can be made such that it will be based n both towns/villages and registration areas since the Commission may ike to use the result based on the registration areas for monitoring ind evaluation of staff, and relevance/necessity of registration enters.

In the course of designing the software, some statistical parameters were left out, for example, father's abd mother's ethnic/state of prigin.The software does not also accomodate information based on country of origin for Non-Nigerians.

In essence, there are still more rooms for future research work, infact, as the Commission gain more experience in the management of vital registration system, new ideas and goals would evolve and new design/modification of design may need to be carried out.

### APPENDIX 1. : REFERENCES

### A. Journals

1. Manuals on vital registration of births and deaths .

- published edited by Natonal Population Commission, Lagos.

2. Text of The World Press Conference On The Vital Registration project And Vital Registration Decree no 69 of 1992.

- Published and edited by National Population Commission, lagos.

- 3. Training Program For NPC Personnel (May,1991) Reading Materials.

  Published and edited by the Faculty Of Bussiness And Social
  Sciences And Department Of Statistics, University Of Ilorin,

  Kwara state.
- 4. Vital Regitration Project (Experimental Phases 1 & 11 July 1990).
  - Published and edited by National Population Commission, Lagos.

# B: TEXTBOOKS

 Auson D.E (1986) - Information System Development; A Database Approach.

- Published by Blackwell Scientific Publication Inc., Newyork.

2. Austin L.M. (1985) - Management Science.

- Published by Macmillian Publication Inc., Newyork.

- James A. Senn (1989) Analysis & Design Of Information System (2nd Edition).
  - Published by Mcgraw Hill International Editions (Computer Science Series), Singapore.
- Lucas H .C (1985) The Analysis Design And Implementation Of Information Systems.

- Published by Mcgraw Hill Inc., Singapore .

```
SET TALK OFF
ET STATUS OFF
ET SCOREBOARD OFF
UBLIC B
= 0
1000 OCOL
O WHILE .T.
TORE O TO NO
4,22 SAY "VITAL REGISTRATION MAIN MENU"
27,5 SAY "1"
27,18 SAY "PERFORM BIRTH OPERATION"
29,5 SAY "2"
29,18 SAY "PERFORM DEATH OPERATION"
211,5 SAY "3"
11,18 SAY "PERFORM STILL BIRTH OPERATION"
213,5 SAY "4"
13,18 SAY "PERFORM SUMMARY OPERATION"
215,5 SAY "9"
215,18 SAY "RETURN TO DOT PROMPT"
22,22 SAY "SELECT YOUR CHOICE FROM 1 - 9" GET NO PICT "9"
READ
DO CASE
CASE NO = 1
F B=3
RETU
ENDIF
DO BIRTHM
IF B = 3
RETU
ENDIF
CASE NO = 2
 TF B=3
 RETU
 ENDIF
 DO DEATHM
 CASE NO = 3
 TF B= 3
 RETU
 ENDIF
 DO STILIM
 CASE NO = 4
 TF B= 3
 RETU
 ENDIF
 DO VISUM
 CASE NO = 9
 CLEAR
  RETURN
 OTHERWISE
  LOOP
  ENDCASE
  ENDDO
  RETURN
```

```
SET TALK OFF
SET STATUS OFF
SET SCOREBOARD OFF
PUBLIC B
B = 0
DO OCOL
DO WHILE .T.
STORE O TO NO
@7,18 CLEAR TO 18,55
@4,25 SAY "BIRTH SUBMENU"
@7,5 SAY "1"
@7,18 SAY "PERFORM ADD RECORD"
@9,5 SAY "2"
@9.18 SAY "PERFORM EDIT RECORD"
@11,5 SAY "3"
@11,18 SAY "PERFORM VIEW RECORD"
@13,5 SAY "4"
@13,18 SAY "PERFORM DELETE RECORD"
@15,5 SAY "5"
@15,18 SAY "PERFORM COMPUTATION AND UPDATE"
@17,5 SAY "9"
@17,18 SAY "RETURN TO MAIN MENU"
@21,22 SAY "SELECT YOUR CHOICE FROM 1 - 9" GET NO PICT "9"
READ
DO CASE
CASE NO = 1
DO SEC1
IF B=3
RETU
ENDIF
DO ADDBIRTH
CASE NO = 2
DO SEC1
IF B=3
RETU
ENDIF
DO EDITBIRTH
CASE NO = 3
DO SEC2
IF B=3
RETU
ENDIF
DO VIEWBIRTH
CASE NO = 4
DO SEC1
IF B=3
RETU
ENDIF
DO DELBIRTH
CASE NO = 5
DO SEC3
IF B= 3
RETU
ENDIF
DO BIRTHUPD
CASE NO = 9
CLEAR
RETURN
OTHERWISE
LOOP
ENDCASE
ENDDO
```

```
SET TALK OFF
SET STATUS OFF
STORE SPACE(1) TO TS
@1,2 TO 5,60 DOUBLE
@2.4 SAY "THIS PROGRAM ADDS DATA TO BIRTH FILE"
@3.4 SAY "Press any key to add record(s) OR (R) to return" GET TS
READ
IF UPPER(TS) = "R"
RETURN
ENDIF
START = RECNO()
CLEAR
DO WHILE .T.
DO WHILE .T.
@1,1 TO 10,75 DOUBLE
          "LIVE BIRTH REGISTRATION FORM"
@2,20 SAY
@3,20 SAY "----
STORE SPACE(15) TO
CREG_AREA, CTOWN, CLGA, CTOWN_OCCU, CME_ORIGIN, CFE_ORIGIN, CM TOWN, CF TO
WN
STORE SPACE(10) TO
CSTATE, CMS ORIGIN, CFS ORIGIN, CINFOR RTC
STORE CTOD(" / / ") TO CDOR, CDOB
STORE SPACE(1) TO CSEX
STORE SPACE(30) TO CN CHILD, CN MOTHER, CN FATHER, CN INFOR
STORE SPACE(40) TO CADD MOTHER, CADD FATHER, CADD INFOR
STORE SPACE(8) TO CTOB. CM STATUS
STORE SPACE(2) TO CB_ORDER
STORE SPACE(12) TO CM NATION, CF_NATION, CMEDU, CMOCCU, CFEDU, CFOCCU
STORE SPACE(20) TO CPOO
STORE SPACE(3) TO CF_AGE, CM_AGE, CBRV, CM_L, CF_L
STORE SPACE(5) TO CENO
STORE SPACE(19) TO CCODE
STORE SPACE(9) TO CVCODE
USE BIRTH
SELE A
@4,10 SAY "REG. CODE:" GET CCODE PICT "99/99/999/999/99999"
READ
LOCATE FOR BCODE = CCODE
IF FOUND()
CLEAR
@1,2 TO 5,60
@2,4 SAY "RECORD ALREADY EXISTS PLEASE"
@3,4 SAY "Press any key to continue...
READ
@2,4 CLEAR TO 3,50
EXIT
ENDIE
@6,2 SAY "REG AREA:" GET CREG AREA
@6.29 SAY "REG VOL:" GET CBRV
@6,47 SAY "VILL/TOWN:" GET CTOWN
@8,2 SAY "ENTRY NO:" GET CENO
@8,17 SAY "LGA:" GET CLGA
@8,37 SAY "REG DATE:" GET CDOR
@8,57 SAY "STATE:" GET CSTATE
@10,1 TO 23,75 DOUBLE
DO WHILE .T.
@24,2 SAY SPACE(70)
@11,20 SAY "PARTICULARS OF CHILD"
@12,20 SAY REPL("-",21)
@14,2 SAY "NAME OF CHILD:" GET CN CHILD
@16,2 SAY "DATE OF BIRTH:" GET CDOB
@16,35 SAY "SEX :" GET CSEX
@18,2 SAY "PLACE OF OCCU:" GET CPOO
@20,2 SAY "TOWN OF OCCU:" GET CTOWN OCCU
```

20,40 SAY "TOWN OF OCCU. CODE:" GET CVCODE PICE 22,2 SAY "TYPE OF BIRTH:" GET CTOB 22,35 SAY "BIRTH ORDER:" GET CB\_ORDER FAD 24,6 SAY "Press any key to enter data for more fields please .. " EAD 11,20 SAY "PARTICULARS OF MOTHER" 12.20 SAY REPL("-",21) 14.2 CLEAR TO 22,74 24,2 SAY SPACE(70) "NAMES(SURNAME 1ST)" GET CN\_MOTHER 14,2 SAY 16.2 SAY "ADDRESS OF RESIDENCE" GET CADD\_MOTHER 18,2 SAY "AGE AT BIRTH" GET CM AGE 18,20 SAY "MARITAL STATUS" GET CM\_STATUS 18.45 SAY "NATIONALITY" GET CM\_NATION 20,2 SAY "STATE OF ORIGIN" GET CMS\_ORIGIN 20,28 SAY "ETHNIC" GET CME\_ORIGIN 20.53 SAY "TOWN" GET CM TOWN 22,2 SAY "LITERACY" GET CM\_L 22.19 SAY "LEVEL OF EDU." GET CMEDU 22,50 SAY "OCCUPATION" GET CMOCCU READ 24,6 SAY "Press any key to enter data for more fields pleas.." READ 11,20 SAY "PARTICULARS OF FATHER" 12,20 SAY REPL("-",21) 214,2 CLEAR TO 22,74 224,6 SAY SPACE(70) 214,2 SAY "NAMES(SURNAME 1ST)" GET CN\_FATHER ■16,2 SAY "ADDRESS OF RESIDENCE" GET CADD\_FATHER @18,2 SAY "AGE" GET CF AGE @18,15 SAY "NATIONALITY" GET CF NATION @20,2 SAY "STATE OF ORIGIN" GET CFS\_ORIGIN @20,28 SAY "ETHNIC" GET CFE\_ORIGIN @20,53 SAY "TOWN" GET CF TOWN @22,2 SAY "LITERACY" GET CF\_L @22,19 SAY "LEVEL OF EDU."GET CFEDU @22,50 SAY "OCCUPATION" GET CFOCCU READ @24,6 SAY "Press any key to enter data for more fields please .. " READ @11,20 SAY "PARTICULARS OF INFORMAT" @12,20 SAY REPL("-",23) @14,2 CLEAR TO 22,74 @24,2 SAY SPACE(70) "RELATIONSHIP TO CHILD" GET CINFOR\_RTC @14,2 SAY @16,2 SAY "NAMES (SURNAME 1ST)" GET CN INFOR @18,2 SAY "ADDRESS OF RESIDENCE" GET CADD INFOR @22,2 SAY REPL(" ",72) READ STORE SPACE(1) TO ANSWER @24,2 SAY "PRESS (R) TO REVIEW, (A) TO ABORT SAVING OR (ANY KEY) TO SAVE" GET ANSWER READ DO CASE CASE UPPER(ANSWER) = "A" CLEAR EXIT CASE UPPER(ANSWER) = "R" @14,2 CLEAR TO 22,74 LOOP OTHERWISE APPEND BLANK REPL REG\_AREA WITH CREG\_AREA, TOWN WITH CTOWN, LGA WITH CLGA REPL STATE WITH CSTATE, BRV WITH CBRV, ENO WITH CENO, BCODE WITH CCODE

```
DOR WITH CDOR, N CHILD WITH CN CHILD, DOB WITH
 EPL
 EPL SEX WITH CSEX, POO WITH CPOO, TOWN OCCU WITH
 TOWN OCCU. VCODE WITH CVCODE
 EPL TOB WITH CTOB, B ORDER WITH CB ORDER, N MOTHER WITH
 N MOTHER, ADD MOTHER WITH CADD MOTHER, M AGE WITH CM AGE
 EPL M STATUS WITH CM STATUS, M NATION WITH CM NATION, MS ORIGIN
 ITH CMS ORIGIN, M L WITH CM L, MEDU WITH CMEDU, MOCCU WITH CMOCCU
 EPL ME ORIGIN WITH CME ORIGIN, M TOWN WITH CM TOWN
 EPL N FATHER WITH CN FATHER, ADD FATHER WITH CADD FATHER, F AGE
 ITH CF AGE, F NATION WITH CF NATION, FS ORIGIN WITH CFS ORIGIN
 EPL FE_ORIGIN WITH CFE_ORIGIN, F_TOWN WITH CF_TOWN, F_L WITH
 F_L, FEDU WITH CFEDU, FOCCU WITH CFOCCU
REPL N INFOR WITH CN INFOR, ADD_INFOR WITH CADD_INFOR, INFOR RTC
VITH CINFOR RTC
ENDCASE
 TIXE
ENDDO
CLEAR
EXIT
ENDDO
STORE " " TO ANSWER
2,4 SAY "PRESS (ANY KEY) TO ADD MORE RECORDS "
3,10 SAY "OR (R) TO RETURN"
24,25 SAY " " GET ANSWER
READ
[F UPPER(ANSWER) = "R"
RETURN
ELSE
 CLEAR
 LOOP
ENDDO
CLEAR
@18,2 SAY "YOU HAVE ADDED " + LTRIM(STR(RECNO() - START,3)) +
"RECORDS"
RETURN
```

SET TALK OFF SET COLOR TO W/+B,W/N,G SET STATUS OFF USE MBIRTH DO WHILE .T. GO TOP STORE " " TO ANSWER STORE SPACE(19) TO CODE @4,2 TO 8,70 DOUBLE 06.4 SAY "ENTER BIRTH REG. CODE TO EDIT:" GET CODE PICT "99/99/999/999/99999" READ CLEAR DO WHILE .NOT. EOF() LOCATE FOR BCODE = CODE IF FOUND() MO=RECNO() DO SEARBIRTH 01,2 TO 8,75 DOUBLE 03,4 SAY "REG AREA:" GET REG\_AREA 03.45 SAY "TOWN:" GET TOWN @5.20 SAY "LGA:" GET LGA @5,45 SAY "REG.DATE:" GET DOR PICT " / / 07.5 SAY "STATE:" GET STATE 07,35 SAY "REG. CODE:" GET CODE 09,2 TO 22,75 DOUBLE @10,25 SAY "PARTICULARS OF CHILD" @11,25 SAY REPL("-",20) 013,4 SAY "NAME OF CHILD:" GET N\_CHILD @15.4 SAY "BIRTH DATE:" GET DOB PICT " @15,25 SAY "SEX:" GET SEX @15,35 SAY "PLACE OF OCCU:" GET POO @17.4 SAY "OCCU TOWN:" GET TOWN OCCU @17,32 SAY "BIRTH TYPE:" GET TOB 017,54 SAY "ORDER:" GET B\_ORDER READ @23,15 SAY "Press any key to continue editing this record .. " READ @10,4 CLEAR TO 17,74 @23,2 SAY SPACE(70) @10,25 SAY "PARTICULARS OF MOTHER" @11,25 SAY REPL("-",21) 013,4 SAY "NAME OF MOTHER:" GET N\_MOTHER @15.4 SAY "ADDRESS:" GET ADD MOTHER @17.4 SAY "AGE AT BIRTH:" GET M AGE 017,25 SAY "M/STATUS:" GET M STATUS 017,50 SAY "NATIONALITY:" GET M\_NATION 019,4 SAY "STATE ORIGIN:" GET MS\_ORIGIN @19,30 SAY "ETHNIC:" GET ME\_ORIGIN @19,54 SAY "TOWN:" GET M\_TOWN 021,4 SAY "LITERACY:" GET M L @21,18 SAY "EDU.LEVEL:" GET MEDU @21,42 SAY "OCCU:" GET MOCCU @23,15 SAY "Press any key to continue editing this record.." READ @10,4 SAY REPL(" ",70) @13,4 CLEAR TO 21,74 023,2 SAY SPACE(70) @10,25 SAY "PARTICULARS OF FATHER" 013,4 SAY "NAME:" GET N\_FATHER 015,4 SAY " ADDRESS:" GET ADD FATHER 017,4 SAY "AGE:" GET F\_AGE @17,14 SAY "NATIONALITY:" GET F\_NATION 019,4 SAY "STATE:" GET FS\_ORIGIN

```
19,22 SAY "ETHNIC:" GET FE_ORIGIN
319,50 SAY "TOWN:" GET F_TOWN
221,4 SAY "LITERACY" GET F_L
321,18 SAY "EDULLEVEL:" GET FEDU
321,45 SAY "OCCUPATION:" GET FOCCU
223,15 SAY "Press any key to continue editing this record.."
 010,4 CLEAR TO 21,74
 READ
 023,2 SAY SPACE (70)
 @10,25 SAY "PARTICULARS OF INFORMAT"
 @11,25 SAY REPL( "-",23)
 013,4 SAY "RELAT. TO CHILD:" GET INFOR_RTC
015,4 SAY "NAME:" GET N_INFOR
 017,4 SAY "ADDRESS:" GET ADD_INFOR
 @23,15 SAY "End of data for this record please ...
  READ
  CLEAR
  EXIT
  ELSE
   06,4 TO 10,25 DOUBLE
    08,7 SAY "RECORD NOT FOUND"
    @11,2 SAY " "
    WAIT
    ENDIF
     019,7 SAY "PRESS (ANY) KEY TO EDIT MORE RECORDS OR (N) FOR NO"
    017,15 SAY "MORE RECORDS TO EDIT (Y/N)?"
    CLEAR
     021,26 SAY " " GET ANSWER
     IF UPPER(ANSWER) = "N"
     READ
      EXIT
     ELSE
      CLEAR
      LOOP
      ENDIF
     ENDDO
     CLEAR
     RETURN
```

Stel-PRG-

```
SET TALK OFF
SET STATUS OFF
CLEAR
B = 0
DO WHILE .T.
STORE O TO SEC
8 = 8 +1
IF 8= 3
CLEA
08,10 SAY "ENTER YOUR PASSWORD PLEASE !"GET SEC PICT "9999"
RETURN
ENDIF
 READ
 IF SEC = 1234
 CLEA
 812,5 SAY "WRONG PASSWORD PLEASE!, YOU CAN TRY AGAIN"
 RETU
 @14,6 SAY "Press any key to continue.."
 READ
 @12,5 CLEA TO 14,60
 LOOP
 ENDIF
 ENDDO
```

SEC2. PRG

```
SET TALK OFF
SET STATUS OFF
CLEAR
8 = 0
DO WHILE .T.
STORE O TO SEC
8 = 8 +1.
IF 8= 3
CLEA
08,10 SAY "ENTER YOUR PASSWORD PLEASE !"GET SEC PICT "9999"
READ
 TFSEC = 2345
 CLEA
 RETU
 012,5 SAY "WRONG PASSWORD PLEASE!, YOU CAN TRY AGAIN"
 @14,6 SAY "Press any key to continue.."
 READ
 @12,5 CLEA TO 14,60
 L.00P
 ENDIF
 ENDDO
```

SET TALK OFF SET STATUS OFF CLEAR 8 = 0 DO WHILE .T. STORE O TO SEC 8 = 8 +1 IF 8= 3 CLEA RETURN 08,10 SAY "ENTER YOUR PASSWORD PLEASE !"GET SEC PICT "9999" READ IF SEC = 3456CLEA RETU ELSE @12,5 SAY "WRONG PASSWORD PLEASE!, YOU CAN TRY AGAIN" @14,6 SAY "Press any key to continue.." READ @12,5 CLEA TO 14,60 LOOP ENDIF ENDDO

```
OCOL-PRG
```

```
SET TALK OFF
SET STATUS OFF
SET COLOR TO GR, RB, B
A = 1
DO WHILE A <= 23
@A,1 SAY REPL(" ",78)
A = A+1
ENDDO
SET COLOR TO G/BG
 B = 21
 DO WHILE B >= 3
@B,4 SAY REPL(" ",73)
 8 = 8-1
 ENDDO
 SET COLOR TO W/RB,W/N
 C = 6
 DO WHILE C <=20
@C,7 SAY REPL(" ",67)
 c = c+1
  ENDDO
```

```
SET TALK OFF
SET STAT OFF
CLEA
STORF " " TO BA
@4.10 TO 12.70
06.12 SAY "THIS ROUTINE COMPUTES AND UPDATES MONTHLY BIRTHS FOR
TOWNS"
08,23 SAY "PRESS ANY KEY TO EXECUTE THIS ROUTINE "
@10.25 SAY "OR (R) TO RETURN TO CALLING MENU" GET BA
READ
IF UPPER(BA) = "R"
CLEA
RETU
ENDIF
CLEA
STORE O TO MYEAR
@5,2 TO 9, 70 DOUBLE
06,4 SAY "ENTER THE YEAR YOU WANT TO COMPUTE AND UPDATE"
07,20 SAY " " GET MYEAR PICT "9999"
READ
SELE A
USE TOWNS
INDEX ON TCODE TO SORTA
SELE B
USE MBIRTH
INDEX ON LGA+VCODE+TOWN+DTOC(DOB) TO SMBIRTH
SELE C
USE SUMBIRTH
SELE E
USE MSUMBIRTH
SELE F
USE MONTH
SELE D
USE BIRTH
INDEX ON LGA+VCODE+TOWN+DTOC(DOB) TO SBIRTH
SELE B
APPE FROM BIRTH
SELE F
GO TOP
DO WHILE .NOT. EOF()
MMONTH = MONTH
SELE A
GO TOP
DO WHILE .NOT. EOF()
CODE = TCODE
MSTATE = STATE
MLGA = LGA
MTOWN = TOWN
SELE B
GO TOP
LOCA FOR MONTH(DOB) = MMONTH .AND. YEAR(DOB) = MYEAR .AND.
VCODE = CODE
IF FOUND()
COUNT FOR VCODE = CODE TO CTOTAL
COUNT FOR SEX= 1 .AND. VCODE = CODE TO CMALE
COUNT FOR SEX = 2 . AND. VCODE = CODE TO CFEMA
COUNT FOR TOB = 1 .AND. VCODE
                              = CODE TO CSING
COUNT FOR TOB = 2 .AND. VCODE = CODE TO CMULT
COUNT FOR POO = 1 . AND. VCODE = CODE TO CHOS
COUNT FOR POO = 4 .AND. VCODE = CODE TO CTRADOC
COUNT FOR POO = 3 .AND. VCODE = CODE TO CHOME
COUNT FOR POO = 2 . AND. VCODE = CODE TO CMAT
COUNT FOR POO = 5 .AND. VCODE = CODE TO CBOTHERS
COUNT FOR M_STATUS = 1 .AND. VCODE = CODE TO CMA
COUNT FOR M_STATUS = 2 .AND. VCODE = CODE TO CNMA
```

-----

```
COUNT FOR M_STATUS = 3 .AND. VCODE = CODE TO CWID
COUNT FOR M_STATUS = 4 .AND. VCODE = CODE TO CDIV
COUNT FOR M_STATUS = 5 .AND. VCODE = CODE TO CSEP
COUNT FOR B_ORDER = 01 .AND. VCODE = CODE TO CB0_1
COUNT FOR B_ORDER = 02 .AND. VCODE = CODE TO CB0_2
COUNT FOR B_ORDER = 03 _AND. VCODE = CODE TO CBO_
COUNT FOR B_ORDER = 04 .AND. VCODE = CODE TO CB0_4
COUNT FOR B_ORDER = 05 .AND. VCODE = CODE TO CB0_5
COUNT FOR B_ORDER = 06 .AND. VCODE = CODE TO CB0_6
COUNT FOR B_ORDER = 07 .AND. VCODE = CODE TO CB0_7
COUNT FOR B ORDER = 08 .AND. VCODE = CODE TO CB0_8
 COUNT FOR B_ORDER = 09 .AND. VCODE = CODE TO CBO_
 COUNT FOR B_ORDER >=10 .AND. VCODE = CODE TO CB0_09
 COUNT FOR M_AGE < 15 .AND. VCODE = CODE TO CUN15
 COUNT FOR M_AGE >=15 .AND. M_AGE <=19 .AND. VCODE = CODE TO
 COUNT FOR M_AGE >=20 .AND. M_AGE <25 .AND. VCODE = CODE TO CA20_24
 COUNT FOR M_AGE >=25 .AND. M_AGE <30 .AND. VCODE = CODE TO CA25_29
 COUNT FOR M_AGE >=30 .AND. M_AGE <35 .AND. VCODE = CODE TO CA30_34
 COUNT FOR M_AGE >=35 .AND. M_AGE <39 .AND. VCODE = CODE TO CA35_39
 COUNT FOR M_AGE >=40 .AND. M_AGE <44 .AND. VCODE = CODE TO CA40_44
 COUNT FOR M_AGE >=44 .AND. M_AGE <49 .AND. VCODE = CODE TO CA45_49
 COUNT FOR M_AGE >=50 .AND. VCODE = CODE TO CA050
  COUNT FOR MEDU = 1 .AND. VCODE = CODE TO CMEI
  COUNT FOR MEDU = 2 . AND. VCODE = CODE TO CMEPR
  COUNT FOR MEDU = 3 .AND. VCODE = CODE TO CMES
  COUNT FOR MEDU = 4 .AND. VCODE = CODE TO CMEPO
  COUNT FOR MEDU = 5 .AND. VCODE = CODE TO CMEUN
  COUNT FOR MEDU = 6 . AND. VCODE = CODE TO CMENO
  COUNT FOR FEDU = 1 .AND. VCODE = CODE TO CFEI
  COUNT FOR FEDU = 2 .AND. VCODE = CODE TO CFEPR
  COUNT FOR FEDU = 3 .AND. VCODE = CODE TO CFES
  COUNT FOR FEDU = 4 .AND. VCODE = CODE TO CFEPO
  COUNT FOR FEDU = 5 .AND. VCODE = CODE TO CFEUN
  COUNT FOR FEDU = 6 .AND. VCODE = CODE TO CFENO
   REPL TOODE WITH CODE, STATE WITH MSTATE, LGA WITH MLGA, TOWN WITH
   SELE C
   REPL MONTH WITH MMONTH, YEAR WITH MYEAR, MTOTAL WITH CTOTAL
   REPL MALE WITH CMALE, FEMA WITH CFEMA, SING WITH CSING, MULT WITH
   REPL HOS WITH CHOS, TRADOC WITH CTRADOC, BOTHERS WITH CBOTHERS
   REPL MA WITH CMA, NMA WITH CNMA, WID WITH CWID, DIV WITH CDIV, SEP
   WITH CSEP
   REPL MAT WITH CMAT, HOME WITH CHOME
   REPL BO_1 WITH CBO_1,BO_2 WITH CBO_2,BO_3 WITH CBO_3,BO_4 WITH
    REPL BO_6 WITH CBO_6, BO_7 WITH CBO_7, BO_8 WITH CBO_8, BO_9 WITH
    REPL A15_19 WITH CA15_19,A20_24 WITH CA20_24,A25_29 WITH
    CA25_29,A30_34 WITH CA30_34,A35_39 WITH CA35_39
    REPL A40_44 WITH CA40_44, A45_49 WITH CA45_49, A050 WITH CA050, MEI
    REPL MES WITH CMES, MEPO WITH CMEPO, MEUN WITH CMEUN, MENO WITH
    REPL FEPR WITH MFEPR, FES WITH CFES, FEPO WITH CFEPO, FEUN WITH
    CFEUN, FENO WITH CFENO
    LOCA FOR TCODE = CODE .AND. MONTH = MMONTH .AND. YEAR = MYEAR
     IF .NOT. FOUND()
     REPL TCODE WITH CODE, STATE WITH MSTATE, LGA WITH MLGA, TOWN WITH
     REPL MONTH WITH MMONTH, YEAR WITH MYEAR
```

ENDIF ENDIF SELE A SKIP LOOP ENDDO DO PSUMBIRTH SELE D DELE ALL PACK SELE C DELE ALL PACK 010,2 TO 10,70 DOUBLE 012,4 SAY "COMPUTING AND MONTHLY UPDATING OF BIRTHS COMPLETED PLEASE 014,4 SAY "PRESS ANY KEY TO RETURN TO CALLING MENU" CLEAR READ CLEAR CLOSE DATABASES RETU

SEARBORTH. P.R.G.

SET TALK OFF SET STATUS OFF MO = 0 COUNT FOR BCODE = CODE TO BE IF BE>1 03,4 TO 7,60 DOUBLE 04,6 SAY "THERE ARE"+ STR(BE,2)+" " +"RECORDS WITH THIS CODE" 06,12 SAY "THERE ARE"+ STR(BE,2)+" " +"RECORDS WITH THIS CODE" 06,12 SAY "THERE ARE"+ STR(BE,2)+" " +"RECORDS WITH THIS CODE" 06,12 SAY "SOME INFOR. FOR THIS RECORDS ARE" 08,2 SAY " " WAIT CLEAR LIST FIELDS N\_CHILD,REG\_AREA,TOWN,LGA FOR BCODE = CODE UST FIELDS N\_CHILD,REG\_AREA,TOWN,LGA FOR BCODE = CODE 020,22 SAY "ENTER THE APPRORIATE NO NEEDED" 022,25 SAY " " GET MO PICT "99999999" READ ENDIF CLEAR GO MO RETURN

```
SET TALK OFF
SET STATUS OFF
SET SCOREBOARD OFF
PUBLIC B
8 = 0
DO OCOL
DO WHILE .T.
STORE O TO NO
07,18 CLEAR TO 19,55
04,22 SAY "BIRTH UPDATE'S SUBMENU"
07,18 SAY "PERFORM COMPUTATION & TOWN'S MONTHLY UPDATE"
@9,5 SAY "2"
09,18 SAY "PERFORM TOWN'S YEARLY UPDATE"
@11,5 SAY "3"
011,18 SAY "PERFORM LGA'S MONTHLY UPDATE"
013,5 SAY "4"
013,18 SAY "PERFORM LGA'S YEARLY UPDATE"
 @15,5 SAY "5"
 @15,18 SAY "PERFORM STATE'S MONTHLY UPDATE"
 @17,5 SAY "6"
 @17,18 SAY "PERFORM STATE'S YEARLY UPDATE"
 @19,5 SAY "9"
 @19,18 SAY "RETURN TO BIRTH SUBMENU"
 022,22 SAY "SELECT YOUR CHOICE FROM 1 - 9" GET NO PICT "9"
 READ
 DO CASE
 CASE NO = 1
  DO SUMBIRTH
  CASE NO = 2
  DO YSUMBIRTH
  CASE NO = 3
  DO MLSUBIRTH
  CASE NO = 4
  DO YLSUBIRTH
  CASE NO = 5
  DO MSSUBIRTH
  CASE NO =6
  DO YSSUBIRTH
  CASE NO = 9
   CLEAR
   RETURN
   OTHERWISE
   LOOP
   ENDCASE
   ENDDO
```

BIRTHUPS PRG

```
SET TALK OFF
SET STATUS OFF
SET SAFETY OFF
STORE " " TO PRO
@3,1 TO 13,70 DOUBLE
05.13 SAY "THIS ROUTINE UPDATES THE YEARLY BIRTH OF A PARTICULAR"
07.22 SAY "YEAR FOR VARIOUS TOWNS"
09,22 SAY "PRESS ANY KEY TO UPDATE THE RECORDS"
@11,22 SAY "OR (R) TO RETURN TO CALLING MENU" GET PRO
READ
IF UPPER(PRO) = "R"
CLEAR
RETURN
ENDIF
STORE O TO MYEAR
SELECT A
USE TOWNS
INDEX ON TCODE TO YTSUM
SELECT B
USE MSUMBIRT
INDEX ON TCODE TO YMSUM
SELECT C
USE YSUMBIRT
INDEX ON TCODE TO YSUM
@10,2 TO 14,70 DOUBLE
011.4 SAY "ENTER THE YEAR YOU WANT TO UPDATE PLEASE"
012,20 SAY " " GET MYEAR PICT "9999"
READ
SELECT A
GO TOP
DO WHILE .NOT. EOF()
CODE = TCODE
MSTATE = STATE
MLGA = LGA
MTOWN = TOWN
SELECT B
LOCATE FOR TCODE = CODE .AND. YEAR = MYEAR
IF FOUND()
SUM
YTOTAL, MALE, FEMA, SING FOR YEAR = MYEAR . AND. TCODE = CODE TO
CTOTAL, CMALE, CFEMA, CSING
SUM MULT, UN15, HOS FOR YEAR = MYEAR . AND. TCODE = CODE
TO CMULT, CUN15, CHOS
SUM HOME, MAT FOR YEAR = MYEAR .AND. TCODE = CODE TO CHOME, CMAT
SUM TRADOC, BOTHERS, MA, NMA, FOR YEAR = MYEAR . AND. TCODE = CODE
TO CTRADOC, CBOTHERS, CMA, CNMA
SUM WID, DIV, SEP FOR YEAR = MYEAR .AND. TCODE = CODE TO
CWID, CDIV, CSEP
SUM B0_1, B0_2, B0_3, B0_4, B0_5 FOR YEAR = MYEAR .AND. TCODE = CODE
TO CBO_1,CBO_2,BO_3,BO_4,BO_5
SUM B0_6,B0_7,B0_8,B0_9,B0_09 FOR YEAR = MYEAR .AND. TCODE = CODE
TO CB0_6,CB0_7,CB0_8,CB0_9,CB_09
SUM A15_19,A20_24,A25_29,A30_34,A35_39 FOR YEAR = MYEAR .AND.
TCODE = CODE TO CA15_19,CA20_24,CA25_29,CA30_34,CA35_39
SUM A40_44,A45_49,A050,MEI,MEPR FOR YEAR = MYEAR .AND. TCODE =
CODE TO CA40_44, CA45_49, CA050, CMEI, CMEPR
SUM MES, MEPO, MEUN, MENO, FEI FOR YEAR = MYEAR . AND. TCODE = CODE TO
CMES.CMEPO.CMEUN.CMENO.CFEI
SUM FEPR, FES, FEPO, FEUN, FENO FOR YEAR = YEAR . AND. TCODE = CODE TO
CFEPR, CFES, CFEPO, CFEUN, CFENO
SELECT C
LOCATE FOR TCODE = CODE
IF .NOT. FOUND()
APPEND BLANK
REPL TCODE WITH CODE, YEAR WITH MYEAR, TOWN WITH MTOWN, LGA WITH
```

MLGA, STATE WITH MSTATE YTOTAL WITH CTOTAL, MALE WITH ENDIF MALE, FEMA WITH FEMA, SING WITH CSING REPL MULT WITH CMULT, UN15 WITH CUN15, HOS WITH CHOS REPL REPL MAT WITH CMAT, HOME WITH CHOME, TRADOC WITH CTRADOC, BOTHERS REPL NMA WITH CNMA, WID WITH CWID, DIV WITH CDIV, SEP WITH CSEP REPL BO\_1 WITH CBO\_1,BO\_2 WITH CBO\_2,BO\_3 WITH CBO\_3,BO\_4 WITH REPL BO\_6 WITH CBO\_6, BO\_7 WITH CBO\_7, BO\_8 WITH CBO\_8, BO\_9 WITH REPL A15\_19 WITH CA15\_19,A20\_24 WITH CA20\_24,A25\_29 WITH CA25\_29,A30\_34 WITH CA30\_34,A35\_39 WITH CA35\_39 REPL A40\_44 WITH CA40\_44, A45\_49 WITH CA45\_49, A050 WITH CA050, MEI REPL MES WITH CMES, MEPO WITH CMEPO, MEUN WITH CMEUN, MENO WITH WITH CMEI, MEPR WITH CMEPR REPL FEPR WITH CFEPR, FES WITH CFES, FEPO WITH CFEPO, FEUN WITH CFEUN, FENO WITH CFENO ENDIF SELECT A SKIP L00P ENDDO 06,6 SAY "YEARLY UPDATING OF TOWNS' BIRTHS SUMMARY COMPLETED CLEAR 08,6 SAY "PRESS ANY KEY TO RETURN TO CALLING MENU" READ CLEAR CLOSE DATABASES RETURN

```
MLSUBIKIH.PKG
      SET TALK OFF
SET STATUS OFF
SET SAFETY OFF.
STORE O TO MYEAR
STORE " " TO PRO
@2,4 TO 12,65 DOUBLE
04.6 SAY "THIS ROUTINE DO THE UPDATING OF LOCAL GOVT MONTHLY
BIRTHS'
06,12 SAY "FOR A PARTICULAR YEAR OF INTEREST"
08.10 SAY "PRESS ANY KEY TO DO THE UPDATE"
010.10 SAY "OR (R) TO RETURN TO CALLING MENU" GET PRO
READ
IF UPPER(PRO) = "R"
CLEAR
RETURN
ENDIF
CL.EAR
05.10 SAY "ENTER THE YEAR OF INTEREST:" GET MYEAR PICT "9999"
READ
CLEAR
SELECT A
USE LGA
INDEX ON LGAC TO LSORT
SELECT B
USE MSUMBIRTH
SELECT C
USE MLSUBIRTH
INDEX ON LGAC TO MLMSORT
SELECT D
USE MONTH
GO TOP
DO WHILE .NOT. EOF()
MMONTH = MONTH
SELECT A
GO TOP
DO WHILE .NOT. EOF()
MLGAC = LGAC
MLGA = LGA
MSTATE = STATE
SELECT B
LOCATE FOR SUBSTR(TCODE, 1, 5) = MLGAC .AND. MONTH = MMONTH
.AND. YEAR = MYEAR
IF FOUND()
SUM MTOTAL, MALE, FEMA, SING FOR SUBSTR(TCODE, 1, 5) = MLGAC .AND.
MONTH = MMONTH .AND. YEAR = MYEAR TO CTOTAL, CMALE, CFEMA, CSING
SUM MULT, UN15, HOS FOR SUBSTR(TCODE, 1, 5) = MLGAC .AND.
MONTH = MMONTH . AND. YEAR = MYEAR TO CMULT, CUN15, CHOS
SUM TRADOC, MAT, HOME, BOTHERS, MA FOR SUBSTR(TCODE, 1, 5) = MLGAC .AND.
MONTH = MMONTH .AND. YEAR = MYEAR TO CTRADOC, CMAT, CHOME, CBOTHERS, CMA
SUM NMA, WID, DIV, SEP FOR SUBSTR(TCODE, 1,5) = MLGAC .AND. MONTH = MMONT
.AND. YEAR = MYEAR TO CNMA, CWID, CDIV, CSEP
SUM B0_1, B0_2, B0_3, B0_4, B0_5 FOR SUBSTR(TCODE, 1, 5) = MLGAC .AND.
MONTH = MMONTH .AND. YEAR = MYEAR TO CB0_1,CB0_2,CB0_3,CB0_4,CB0_5
SUM B0_6, B0_7, B0_8, B0_9, B0_09 FOR SUBSTR(TCODE, 1, 5) = MLGAC .AND.
MONTH = MMONTH .AND. YEAR = MYEAR TO CB0_6,CB0_7,CB0_8,CB0_9,CB0_09
SUM A15 19, A20 24, A25 29, A30 34, A35 39 FOR SUBSTR(TCODE, 1, 5) =
MLGAC . AND. MONTH = MMONTH . AND. YEAR = MYEAR TO
CA15_19,CA20_24,CA25_29,CA30_34,CA35_39
SUM A40_44,A45_49 A050,MEI,MEPR FOR SUBSTR(TCODE,1,5) = MLGAC
AND. MONTH = MMONTH .AND. YEAR = MYEAR TO
CA40_44, CA45_49, CA050, CMEI, CMEPR
SUM MES, MEPO, MEUN, MENO, FEI FOR SUBSTR(TCODE, 1, 5) = MLGAC . AND.
MONTH = MMONTH .AND. YEAR = MYEAR TO CMES, CMEPO, CMEUN, CMENO, CFEI
SUM FEPR, FES, FEPO, FEUN, FENO FOR SUBSTR(TCODE, 1, 5) = MLGAC .AND.
MONTH = MMONTH .AND. YEAR = MYEAR TO CFEPR, CFES, CFEPO, CFEUN, CFENO
```

```
SELECT C
LOCATE FOR LGAC = MLGAC .AND. MONTH = MMONTH .AND. YEAR = MYEAR
IF .NOT. FOUND()
APPEND BLANK
REPL LGAC WITH MLGAC, LGA WITH MLGA, MONTH WITH MMONTH, YEAR WITH
MYEAR, STATE WITH MSTATE
ENDIF
REPL MTOTAL WITH CTOTAL MALE WITH CMALE, FEMA WITH CFEMA,
SING WITH CSING
REPL MULT WITH CMULT, UN15 WITH CUN15, HOS WITH CHOS
     TRADOC WITH CTRADOC, MAT WITH CMAT, HOME WITH CHOME, BOTHERS
REPL
WITH CBOTHERS, MA WITH CMA
REPL NMA WITH CNMA, WID WITH CWID, DIV WITH CDIV, SEP WITH CSEP
REPL BO 1 WITH CBO_1,BO_2 WITH CBO_2,BO_3 WITH CBO_3,BO_4 WITH
CBO 4.BO 5 WITH CBO 5
REPL BO_6 WITH CBO_6, BO_7 WITH CBO_7, BO-8 WITH CBO_8, BO_9 WITH
CB0_9,B0_09 WITH CB0_09
REPL A15 19 WITH CA15 19, A20 24 WITH CA20 24, A25 29 WITH
CA25 29, A30 34 WITH CA30 34, A35 39 WITH CA35 39
REPL A40 44 WITH CA40 44,45 49 WITH CA45 49,A050 WITH CA050,MEI
WITH CMEI, MEPR WITH CMEPR
REPL MES WITH CMES, MEPO WITH CMEPO, MEUN WITH CMEUN, MENO WITH
CMENO, FEI WITH CFEI
REPL FEPR WITH CFEPR, FES WITH CFES, FEPO WITH CFEPO, FEUN WITH
CFEUN.FENO WITH CFENO
ENDIF
SELECT A
SKIP
LOOP
ENDDO
SELECT D
SKIP
900J
ENDDO
CLEAR
@2,3 TO 8,60 DOUBLE
04,5 SAY "UPDATING OF MOTHLY LOCAL GOVT. BIRTHS COMPLETED PLEASE"
06.5 SAY "PRESS ANY KEY TO RETURN TO CALLING MENU"
READ
CLEAR
CLOSE DATABASES
RETURN
```

```
YLDUL
SET TALK OFF
SET STATUS OFF
SET SAFETY OFF
STORE O TO MYEAR
STORE " " TO PRO
@2,4 TO 12,65 DOUBLE
04,6 SAY "THIS ROUTINE DO THE UPDATING OF LOCAL GOVT. YEARLY
BIRTHS'
06,12 SAY "FOR A PARTICULAR YEAR OF INTEREST"
08,10 SAY "PRESS ANY KEY TO DO THE UPDATE"
@10,10 SAY " OR (R) TO RETURN TO CALIING MENU" GET PRO
READ
IF UPPER(PRO) = "R"
CLEAR
RETURN
ENDIF
CLEAR
05,10 SAY "ENTER THE YEAR OF INTEREST:" GET MYEAR PICT "9999"
READ
CLEAR
SELECT A
USE LGA
INDEX ON LGAC TO LSORT
SELECT B
USE MUSUBIRTH
SELECT C
USE YLSUBIRTH
INDEX ON LGAC TO YLBSORT
SELECT A
GO TOP
DO WHILE .NOT. EOF()
MLGAC = LGAC
MLGA = LGA
 MSTATE = STATE
 SELECT B
LOCATE FOR LGAC = MLGAC .AND. YEAR = MYEAR
 IF FOUND()
SUM MTOTAL, MALE, FEMA, SING FOR LGAC = MLGAC .AND.
 YEAR = MYEAR TO CTOTAL, CMALE, CFEMA, CSING
 SUM MULT, UN15, HOS FOR LGAC = MLGAC . AND.
                                            YEAR =
 MYEAR TO CMULT, CUN15, CHOS
 SUM TRADOC, MAT, HOME, BOTHERS, MA FOR LGAC = MLGAC .AND.
 YEAR = MYEAR TO CTRADOC, CMAT, CHOME, CBOTHERS, CMA
 SUM NMA, WID, DIV, SEP FOR LGAC = MLGAC .AND. YEAR = MYEAR TO
 CNMA, CWID, CDIV, CSEP
 SUM B0_1, B0_2, B0_3, B0_4, B0_5 FOR LGAC = MLGAC .AND. YEAR = MYEAR
 TO CB0_1,CB0_2,CB0_3,CB0_4,CB0_5
 SUM B0_6, B0_7, B0_8, B0_9, B0_09 FOR LGAC = MLGAC .AND. YEAR = MYEAR
 TO CB0_6.CB0_7,CB0_8,CB0_9,CB0_09
 SUM A15_19,A20_24,A25_29,A30_34,A35_39 FOR LGAC = MLGAC .AND.
 YEAR = MYEAR TO CA15_19, CA20_24, CA25_29, CA30_34, CA35_39
 SUM A40_44, A45_49, A050, MEI, MEPR FOR LGAC = MLGAC .AND. YEAR =
 MYEAR TO CA40_44, CA44_49, CA050, CMEI, CMEPR
 SUM MES, MEPO, MEUN, MENO, FEI FOR LGAC = MLGAC TO
 CMES, CMEPO, CMEUN, CMENO, CFEI
 SUM FEPR, FES, FEPO, FEUN, FENO FOR LGAC = MLGAC . AND. YEAR = MYEAR
 TO CFEPR, CFES, CFEPO, CFEUN, CFENO
 SELECT C
 LOCATE FOR LGAC = MLGAC .AND. YEAR = MYEAR
 IF .NOT. FOUND()
 APPEND BLANK
 REPL LGAC WITH MLGAC, LGA WITH MLGA, YEAR WITH
 MYEAR, STATE WITH MSTATE
 ENDIF
```

```
REPL YTOTAL WITH CTOTAL, MALE WITH CMALE, FEMA WITH CFEMA
REPL MULT WITH CMULT, UN15 WITH CUN15, HOS WITH CHOS
REPL TRADOC WITH CTRADOC, MAT WITH CMAT, HOME WITH CHOME, BOTHERS
REPL NMA WITH CNMA, WID WITH CWID, DIV WITH CDIV, SEP WITH CSEP
WITH CBOTHERS, MA WITH CMA
B0_1 WITH CB0_1, B0_2 WITH CB0_2, B0_3 WITH CB0_3, B0_4 WITH
REPL BO_6 WITH CBO_6, BO_7 WITH CBO_7, BO_8 WITH CBO_8, BO_9WITH
 REPL A15_19 WITH CA15_19,A20_24 WITH CA20_24,A25_29 WITH
 CA25_29,A30_34 WITH CA30_34,A35_39 WITH CA35_39
 REPL A40_44 WITH CA40_44, A45_49 WITH CA45_49, A050 WITH CA050, MEI
 REPL MES WITH CMES, MEPO WITH CMEPO, MEUN WITH CMEUN, MENO WITH
 REPL FEPR WITH CFEPR, FES WITH CFES, FEPO WITH CFEPO, FEUN WITH
  CFEUN, FENO WITH CFENO
  ENDIF
  SELECT A
  SKIP
  LOOP
  ENDDO
  84,5 SAY "UPDATING OF MOTHLY LOCAL GOVT. BIRTHS COMPLETED PLEASE"
   06,5 SAY "PRESS ANY KEY TO RETURN TO THE CALLING MENU"
   READ
   CLEAR
   CLOSE DATABASES
   RETURN
```

```
11-
      SET TALK OFF
SET STATUS OFF
SET SAFETY OFF
STORE O TO MYEAR
STORE " " TO PRO
02,4 TO 12,65 DOUBLE
04.6 SAY "THIS ROUTINE DO THE UPDATING OF STATE GOVT MONTHLY
BIRTHS"
06,12 SAY "FOR A PARTICULAR YEAR OF INTEREST"
08.10 SAY "PRESS ANY KEY TO DO THE UPDATE"
@10.10 SAY "OR (R) TO RETURN TO CALLING MENU" GET PRO
READ
IF UPPER(PRO) = "R"
CLEAR
RETURN
ENDIF
CLEAR
05,10 SAY "ENTER THE YEAR OF INTEREST:" GET MYEAR PICT "9999"
READ
CL.EAR
SELECT B
USE MUSUBIRTH
SELECT C
USE MSSUBIRTH
SELECT D
USE MONTH
GO TOP
DO WHILE .NOT. EOF()
MMONTH = MONTH
SELECT B
MSTATE = STATE
LOCATE FOR
             MONTH = MMONTH .AND. YEAR = MYEAR
IF FOUND()
SUM MTOTAL, MALE, FEMA, SING FOR MONTH = MMONTH . AND. YEAR = MYEAR
TO CTOTAL, CMALE, CFEMA, CSING
SUM MULT, UN15, HOS FOR MONTH = MMONTH . AND. YEAR = MYEAR TO
CMULT, CUN15, CHOS
SUM TRADOC, MAT, HOME, BOTHERS, MA FOR MONTH = MMONTH . AND. YEAR = MYE
TO CTRADOC, CMAT, CHOME, CBOTHERS, CMA
SUM NMA, WID, DIV, SEP FOR MONTH = MMONTH . AND. YEAR = MYEAR TO
CNMA, CWID, CDIV, CSEP
SUM BO 1, BO 2, BO 3, BO 4, BO 5 FOR MONTH = MMONTH . AND. YEAR = MYEAR
CB0_1,CB0_2,CB0_3,CB0_4,CB0_5
SUM B0_6, B0_7, B0_8, B0_9, B0_09 FOR MONTH = MMONTH . AND. YEAR = MYEA
CB0_6,CB0_7,CB0_8,CB0_9,CB0_09
SUM A15_19,A20_24,A25_29,A30_34,A35_39 FOR MONTH = MMONTH .AND. Y
= MYEAR TO CA15_19,CA20_24,CA25_29,CA30_34,CA35_39
SUM A40 44,A45 49 A050,MEI,MEPR FOR MONTH = MMONTH .AND. YEAR =
MYEAR TO CA40_44, CA45_49, CA050, CMEI, CMEPR
SUM MES, MEPO, MEUN, MENO, FEI FOR MONTH = MMONTH . AND. YEAR = MYEAR ]
CMES, CMEPO, CMEUN, CMENO, CFEI
SUM FEPR, FES, FEPO, FEUN, FENO FOR MONTH = MMONTH . AND. YEAR = MYEAR
TO CFEPR, CFES, CFEPO, CFEUN, CFENO
SELECT C
LOCATE FOR MONTH = MMONTH .AND. YEAR = MYEAR
IF .NOT. FOUND()
APPEND BLANK
REPL MONTH WITH MMONTH, YEAR WITH MYEAR, STATE WITH MSTATE
ENDIF
REPL MTOTAL WITH CTOTAL, MALE WITH CMALE, FEMA WITH CFEMA,
SING WITH CSING
REPL MULT WITH CMULT, UN15 WITH CUN15, HOS WITH CHOS
REPL
     TRADOC WITH CTRADOC, MAT WITH CMAT, HOME WITH CHOME, BOTHERS
WITH CBOTHERS, MA WITH CMA
REPL NMA WITH CNMA, WID WITH CWID, DIV WITH CDIV, SEP WITH CSEP
```

REPL BO\_1 WITH CBO\_1, BO\_2 WITH CBO\_2, BO\_3 WITH CBO\_3, BO\_4 WITH REPL BO\_6 WITH CBO\_6, BO\_7 WITH CBO\_7, BO-8 WITH CBO\_8, BO\_9 WITH REPL A15\_19 WITH CA15\_19,A20\_24 WITH CA20\_24,A25\_29 WITH CA25\_29,A30\_34 WITH CA30\_34,A35\_39 WITH CA35\_39 REPL A40 44 WITH CA40 44,45 49 WITH CA45 49, A050 WITH CA050, MEI REPL MES WITH CMES, MEPO WITH CMEPO, MEUN WITH CMEUN, MENO WITH REPL FEPR WITH CFEPR, FES WITH CFES, FEPO WITH CFEPO, FEUN WITH CFEUN, FENO WITH CFENO ENDIF SELECT D SKIP L00P ENDDO 84,5 SAY "UPDATING OF MOTHLY STATE GOVT. BIRTHS COMPLETED PLEASE" CLEAR 02,3 TO 8,60 DOUBLE 06,5 SAY "PRESS ANY KEY TO RETURN TO CALLING MENU" READ CLEAR CLOSE DATABASES RETURN

7 3 - ----SET TALK OFF SET STATUS OFF SET SAFETY OFF STORE O TO MYEAR STORE " " TO PRO @2,4 TO 12,65 DOUBLE 04.6 SAY "THIS ROUTINE DO THE UPDATING OF STATE GOVT. YEARLY BIRTHS' 06,12 SAY "FOR A PARTICULAR YEAR OF INTEREST" 08.10 SAY "PRESS ANY KEY TO DO THE UPDATE" @10,10 SAY "OR (R) TO RETURN TO CALLING MENU" GET PRO READ IF UPPER(PRO) = "R" CLEAR RETURN ENDIF CLEAR 05,10 SAY "ENTER THE YEAR OF INTEREST:" GET MYEAR PICT "9999" CLEAR SELECT B USE MSSUBIRTH SELECT C USE YSSUBIRTH SELECT B MSTATE = STATELOCATE FOR YEAR = MYEAR IF FOUND() SUM MTOTAL, MALE, FEMA, SING FOR YEAR = MYEAR TO CTOTAL, CMALE, CFEMA, CSING SUM MULT, UN15, HOS FOR YEAR = MYEAR TO CMULT, CUN15, CHOS SUM TRADOC, MAT, HOME, BOTHERS, MA FOR YEAR = MYEAR TO CTRADOC, CMAT, CHOME, CBOTHERS, CMA SUM NMA, WID, DIV, SEP FOR YEAR = MYEAR TO CNMA, CWID, CDIV, CSEP SUM B0\_1, B0\_2, B0\_3, B0\_4, B0\_5 FOR YEAR = MYEAR TO CB0\_1,CB0\_2,CB0\_3,CB0\_4,CB0\_5 SUM BO 6, BO 7, BO 8, BO 9, BO 09 FOR YEAR = MYEAR TO CB0\_6,CB0\_7,CB0\_8,CB0\_9,CB0\_09 SUM A15 19, A20 24, A25 29, A30 34, A35 39 FOR YEAR = MYEAR TO CA15\_19, CA20\_24, CA25\_29, CA30\_34, CA35\_39 SUM A40\_44, A45\_49 A050, MEI, MEPR FOR YEAR = MYEAR TO CA40\_44, CA45\_49, CA050, CMEI, CMEPR SUM MES, MEPO, MEUN, MENO, FEI FOR YEAR = MYEAR TO CMES, CMEPO, CMEUN, CMENO, CFEI SUM FEPR, FES, FEPO, FEUN, FENO FOR YEAR = MYEAR TO CFEPR, CFES, CFEPO, CFEUN, CFENO SELECT C LOCATE FOR YEAR = MYEAR IF .NOT. FOUND() APPEND BLANK REPL YEAR WITH MYEAR, STATE WITH MSTATE ENDIF REPL MTOTAL WITH CTOTAL, MALE WITH CMALE, FEMA WITH CFEMA, SING WITH CSING REPL MULT WITH CMULT. UN15 WITH CUN15. HOS WITH CHOS REPL TRADOC WITH CTRADOC, MAT WITH CMAT, HOME WITH CHOME, BOTHERS WITH CBOTHERS, MA WITH CMA REPL NMA WITH CNMA, WID WITH CWID, DIV WITH CDIV, SEP WITH CSEP REPL BO\_1 WITH CBO\_1, BO\_2 WITH CBO\_2, BO\_3 WITH CBO\_3, BO\_4 WITH CBO\_4,BO\_5 WITH CBO\_5 REPL BO\_6 WITH CBO\_6, BO\_7 WITH CBO\_7, BO-8 WITH CBO\_8, BO\_9 WITH CB0 9,80 09 WITH CB0 09 REPL A15\_19 WITH CA15\_19,A20\_24 WITH CA20\_24,A25\_29 WITH

CA25\_29,A30\_34 WITH CA30\_34,A35\_39 WITH CA35\_39 REPL A40\_44 WITH CA40\_44,45\_49 WITH CA45\_49,A050 WITH CA050,MEI WITH CMEI,MEPR WITH CMEPR REPL MES WITH CMES,MEPO WITH CMEPO,MEUN WITH CMEUN,MENO WITH CMENO,FEI WITH CFEI REPL FEPR WITH CFEPR,FES WITH CFES,FEPO WITH CFEPO,FEUN WITH CFEUN,FENO WITH CFENO ENDIF CLEAR 02,3 TO 8,60 DOUBLE 04,5 SAY "UPDATING OF YEARLY STATE GOVT. BIRTHS COMPLETED PLEASE" 06,5 SAY "PRESS ANY KEY TO RETURN TO CALLING MENU" READ CLEAR CLOSE DATABASES RETURN

```
11000,
SET TALK OFF
SET STATUS OFF
SET SCOREBOARD OFF
USE TOWNS
CLEAR
STORE " " TO ANSWER
02,1 TO 12,65 DOUBLE
04,2 SAY "THIS ROUTINE WILL ALLOW YOU TO ADD MORE TOWNS TO TOWN'S
FILE"
08.10 SAY "PRESS ANY KEY TO EXECUTE THIS ROUTINE "
@10,10 SAY "OR (N) TO RETURN TO CALLING MENU" GET ANSWER
CLEAR
IF UPPER (ANSWER) ="N"
RETURN
ENDIF
DO WHILE .T.
STORE SPACE(10) TO MSTATE
STORE SPACE(15) TO MLGA, MTOWN
STORE SPACE(9) TO MTCODE
DO WHILE .T.
STORE " " TO ANSWER
@4,3 TO 14,70 DOUBLE
06.5 SAY "ENTER THE TOWN'S CODE (STATE IST, LGA, AND TOWN):" GET
MTCODE PICT "99/99/999"
READ
LOCATE FOR TCODE = MTCODE
IF FOUND()
CLEAR
04,5 TO 8,60
06,10 SAY "RECORD ALREADY EXISTS PLEASE!"
FXTT
ENDIF
08.5 SAY "ENTER THE NAME OF TOWN:" GET MTOWN
010,5 SAY "ENTER NAME OF L.G.A.:" GET MLGA
012,5 SAY "ENTER NAME OF STATE:" GET MSTATE
READ
022,2 SAY "PRESS (R) TO REVIEW OR (A) TO ABORT SAVING OR (ANY
KEY) TO SAVE" GET ANSWER
READ
DO CASE
CASE UPPER (ANSWER) = "R"
CLEAR
LOOP
CASE UPPER (ANSWER) = "A"
CLEAR
EXIT
OTHERWISE
APPEND BLANK
REPL TCODE WITH MTCODE, TOWN WITH MTOWN, LGA WITH MLGA, STATE WITH
MSTATE
EXIT
ENDCASE
ENDDO
STORE " " TO ANSWER
CLEAR
@4,2 TO 10,70
06,8 SAY "PRESS (ANY KEY) TO ADD MORE RECORDS "
08,6 SAY "OR (R) TO RETURN TO CALLING MENU" GET ANSWER
READ
CLEAR
IF UPPER(ANSWER) = "R"
EXIT
ELSE
```

LOOP ENDIF ENDDO CLOSE DATABASES

```
SET TALK OFF
SET STATUS OFF
SET SCOREBOARD OFF
USE TOWNS
CLEAR
STORE " " TO ANSWER
@2,1 TO 12,65 DOUBLE
04,2 SAY "THIS ROUTINE WILL ALLOW YOU TO EDIT TOWNS RECORDS"
08,10 SAY "PRESS ANY KEY TO EXECUTE THIS ROUTINE "
@10,10 SAY "OR (N) TO RETURN TO CALLING MENU" GET ANSWER
READ
CI EAR
IF UPPER(ANSWER) ="N"
RETURN
ENDIF
DO WHILE .T.
DO WHILE .T.
STORE SPACE (9) TO MTCODE
STORE " " TO ANSWER
 06,5 SAY "ENTER THE TOWN'S CODE (STATE IST, LGA, AND TOWN):" GET
 MTCODE PICT "99/99/999"
 READ
 GO TOP
 LOCATE FOR TCODE = MTCODE
 IF .NOT. FOUND()
 CL.EAR
 @4,5 TO 10,60
 06,10 SAY "RECORD DOES NOT EXISTS PLEASE!"
 08,12 SAY "PRESS ANY KEY TO CONTINUE ...
 READ
 EXIT
 ENDIF
 STORE O TO BE
 DO SEARTOWNS
 06,5 SAY "TOWNS" CODE :" GET TOODE PICT "99/99/999"
  08,5 SAY " NAME OF TOWN: " GET TOWN
  @10,5 SAY "NAME OF L.G.A .: " GET LGA
  012,5 SAY "NAME OF STATE:" GET STATE
  READ
  EXIT
  022,2 SAY "PRESS (ANY KEY) TO EDIT MORE RECORDS OR (R) TO RETURN
  TO CALLING MENU" GET ANSWER
  READ
  CLEAR
  IF UPPER(ANSWER) = "R"
  EXIT
  FLSE
  000J
  ENDIF
   ENDDO
   CLOSE DATABASES
```

## VIEW TOWNS . PRG

SET TALK OFF SET STATUS OFF SET SCOREBOARD OFF USE TOWNS CLEAR STORE " " TO ANSWER 02,1 TO 12,65 DOUBLE 04,2 SAY "THIS ROUTINE WILL ALLOW YOU TO VIEW TOWNS'S RECORDS" 08,10 SAY "PRESS ANY KEY TO EXECUTE THIS ROUTINE " @10,10 SAY "OR (N) TO RETURN TO CALLING MENU" GET ANSWER READ CLEAR IF UPPER(ANSWER) ="N" RETURN ENDIF DO WHILE .T. DO WHILE .T. STORE SPACE(9) TO MTCODE STORE " " TO ANSWER 04,3 TO 8,70 DOUBLE 06,5 SAY "ENTER THE TOWN'S CODE (STATE IST, LGA, AND TOWN):" GET MTCODE PICT "99/99/999" READ GO TOP LOCATE FOR TCODE = MTCODE IF .NOT. FOUND() CLEAR @4,5 TO 8,60 06,10 SAY "RECORD DOES NOT EXISTS PLEASE!" READ EXIT ENDIE STORE O TO BE DO SEARTOWNS 04,2 TO 14,40 DOUBLE 06,5 SAY "TOWNS" CODE : " + MTCODE 08,5 SAY " NAME OF TOWN: " + TOWN 010,5 SAY "NAME OF L.G.A.: "+ LGA 012,5 SAY "NAME OF STATE: " + STATE 022,2 SAY "PRESS ANY KEY TO CONTINUE ... READ EXIT ENDDO 022,2 SAY "PRESS (ANY KEY) TO VIEW MORE RECORDS OR (R) TO RETURN TO CALLING MENU" GET ANSWER READ CLEAR IF UPPER(ANSWER) = "R" EXIT ELSE 900J ENDIF ENDDO CLOSE DATABASES

```
RECENTION - ALM
SET TALK OFF
SET STATUS OFF
SET SCOREBOARD OFF
USE TOWNS
CLEAR
STORE " " TO ANSWER
02,1 TO 12,65 DOUBLE
@4,2 SAY "THIS ROUTINE WILL ALLOW YOU TO DELETE TOWNS'S RECORDS"
08,10 SAY "PRESS ANY KEY TO EXECUTE THIS ROUTINE "
@10.10 SAY "OR (N) TO RETURN TO CALLING MENU" GET ANSWER
CL.EAR
IF UPPER(ANSWER) ="N"
RETURN
ENDIF
DO WHILE .T.
DO WHILE .T.
STORE SPACE(9) TO MTCODE
STORE " " TO ANSWER
@4,3 TO 8,70 DOUBLE
06,5 SAY "ENTER THE TOWN'S CODE (STATE IST, LGA, AND TOWN):" GET
MTCODE PICT "99/99/999"
READ
GO TOP
LOCATE FOR TCODE = MTCODE
IF .NOT. FOUND()
CLEAR
@4.5 TO 10,60
06.10 SAY "RECORD DOES NOT EXISTS PLEASE!"
08.12 SAY "PRESS ANY KEY TO CONTINUE .. "
READ
EXIT
ENDIF
STORE O TO BE
DO SEARTOWNS
STORE " " TO ANS
DELETE
02,10 SAY "DATA FOR RECORD NO"+ STR(RECNO(),6)+ "MARKED FOR DELETE
ARE"
@4,2 TO 14,40 DOUBLE
06.5 SAY "TOWNS" CODE :
                            " + MTCODE
08,5 SAY " NAME OF TOWN:
                          " + TOWN
010,5 SAY "NAME OF L.G.A.: "+ LGA
@12,5 SAY "NAME OF STATE: " + STATE
@18.2 SAY "PRESS (P) TO PACK THE RECORD OR (ANY KEY) TO ABORT
DELETE" GET ANS
READ
@18,2 CLEAR TO 18,70
IF UPPER(ANS) <> "P"
023,2 SAY "DELETION OF RECORD HAS BEEN ABORTED PLEASE. PRESS ANY KEY
TO CONTINUE ... "
READ
RECALL
EXIT
ELSE
023,2 SAY "RECORD HAS BEEN DELETED PLEASE!. PRESS ANY KEY TO
CONTINUE ..."
READ
PACK
EXIT
ENDIF
ENDDO
CLEAR
STORE " " TO ANSWER
```

04,2 TO 8,77 DOUBLE

```
@6,3 SAY "PRESS ANY KEY TO DELETE MORE RECORDS OR (R) TO RETURN
TO CALLING MENU" GET ANSWER
READ
CLEAR
IF UPPER(ANSWER) = "R"
EXIT
ELSE
LOOP
ENDIF
```

ENDDO CLOSE DATABASES

SCARTOWNS PRG

SET TALK OFF SET STATUS OFF SET SCOREBOARD OFF STORE O TO MO COUNT FOR TCODE = MTCODE TO BE IF BE >1 CLEAR 04,6 SAY "THERE ARE"+STR(BE,2)+" "+"RECORDS WITH THIS CODE" @3,4 TO 7,60 DOUBLE 06,12 SAY "SOME INFORMATION FOR THIS RECORDS ARE " 08,2 SAY " " WATT LIST FIELDS TOODE, TOWN, LGA FOR TOODE = MTCODE CLEAR 023,22 SAY "ENTER THE APPROPRIATE NO NEEDED" 024,25 SAY " GET MO PICT "999999" READ CLEAR ENDIF LOCATE FOR RECNO() =MO RETURN

SET TALK OFF SET STATUS OFF SELECT E LOCATE FOR MONTH = MMONTH .AND. YEAR = MYEAR IF FOUND() SELECT C USE SUMBIRTH INDEX ON TCODE TO SORT1 SELECT E USE MSUMBIRTH INDEX ON TCODE TO SORT2 UPDATE ON TCODE FROM SUMBIRTH REPL MTOTAL WITH MTOTAL+C->MTOTAL.MALE MALE+C->MALE, FEMA WITH FEMA+C->FEMA, SING WITH SING+C->SING UPDATE ON TCODE FROM SUMBIRTH REPL MULT WITH MULT+C->MULT,UN15 WITH UN15+C->UN15,HOS WITH HOS+C\_>HOS UPDATE ON TCODE FROM SUMBIRTH REPL MAT WITH MAT+C->MAT, HOME WITH HOME+C->HOME, TRADOC WITH TRADOC+C->TRADOC, BOTHERS WITH BOTHERS+C->BOTHERS.MA WITH MA+C->MA UPDATE ON TCODE FROM SUMBIRTH REPL NMA WITH NMA+C->NMA, WID WITH WID+C->WID, DIV WITH DIV+C->DIV, SEP WITH SEP+C->SEP UPDATE ON TCODE FROM SUMBIRTH REPL BO 1 WITH BO 1+C >BO 1.BO 2 WITH BO 2+C >BO 2,BO 3 WITH BO 3+C >BO 3,BO 4 WITH 80\_4+C\_>80\_4,80\_5 WITH 80\_5+C\_>80\_5 UPDATE ON TCODE FROM SUMBIRTH REPL BO\_6 WITH BO\_6+C\_>BO\_6,BO\_7 WITH B0\_7+CB0\_7,B0\_8 WITHB0\_8+C\_>B0\_8,B0\_9 WITH BO 9+C >BO 9,BO 09 WITH BO 09+C >BO 09 UPDATE ON TCODE FROM SUMBIRTH REPL A15 19 WITH A15 19+C >A15 19.A20 WITH A20\_24+C\_>A20\_24,A25\_29 WITH A25\_29+C\_>A25\_29,A30\_34 WITH A30\_34+C\_>A30\_34,A35\_39 WITH A35\_39+C\_>A34\_39 UPDATE ON TCODE FROM SUMBIRTH REPL A40\_44 WITH A40 44+C >A40 44, A45 49 WITH A45 49+C >A45 49, A050 WITH A050+C >A050 UPDATE ON TCODE FROM SUMBIRTH REPL MEI WITH MEI+C >MEI.MEPR WITH MEPR+C\_>MEPR, MES WITH MES+C\_>MES, MEPO WITH MEPO+C\_>MEPO, MEUN WITH MEUN+C\_>MEUN UPDATE ON TCODE FROM SUMBIRTH REPL MENO WITH MENO+C >MENO,FEI WITH FEI+C\_>FEI, FEPR WITH FEPR+C\_>FEPR, FES WITH FES+C\_>FES, FEPO WITH FEPO+C >FEPO UPDATE ON TCODE FROM SUMBIRTH REPL FEUN WITH FEUN+C >FEUN, FENO WITH FENO+C >FENO RETURN

## ADD DEADH WRG

```
SET TALK OFF
 STATUS OFF
 SAFETY OFF
 E SPACE(1) TO ANSWER
  TO 6,70 DOUBLE
 SAY "THIS ROUTINE ADD RECORD(S) TO DEATH FILE"
 SAY "Press any key to do the adding OR (R) to return to main
 16 SAY " " GET ANSWER
 5
 JPPER (ANSWER) = "R"
AR
URN
The
RT = RECNO()
 DEATH
WHILE .T.
WHILE .T.
RE SPACE(1) TO ANSWER
AR
RE SPACE(15) TO
G_AREA, CTOWN, CLGA, CPOD, CE_ORIGIN, CD_LGA, CD_TOWN
IRE SPACE(10) TO CSTATE, CS_ORIGIN, CREL, CCAUSE
DRE CTOD(" / / ") TO CDOR, CDOD
DRE SPACE (30) TO CN DE, CN INFOR
DRE SPACE(12) TO COCCU, CNATION, CEDU
DRE SPACE(3) TO CLITE
RE SPACE(40) TO CADD, CADD_INFOR
RE SPACE(1) TO CCERT, CSEX
RE SPACE(8) TO CM_STATUS
RE SPACE(19) TO CCODE
RE SPACE(9) TO CVCODE
DRE O TO CAGE_Y, CAGE_M, CAGE_D
,1 TO 11,78 DOUBLE
,25 SAY "DEATH REGISTRATION FORM"
,25 SAY REPL("-",23)
,5 SAY "REG.CODE:" GET CCODE PICT "99/99/999/999/99999"
AD
CATE FOR DCODE = CCODE
FOUND()
EAR
,2 TO 5,60 DOUBLE
,5 SAY "RECORD ALREADY EXISTS PLEASE!"
,5 SAY "Press any key to continue..."
AD
,5 CLEAR TO 3,55
DIF
2 SAY "REG. AREA" GET CREG_AREA
43 SAY "TOWN" GET CTOWN
0,2 SAY "LGA" GET CLGA
0,36 SAY "REG.DATE" GET COOR
0,54 SAY "STATE OF REG" GET CSTATE
2,1 TO 23,78 DOUBLE
While .t.
4,2 SAY SPACE(75)
4,25 SAY "PARTICULARS OF DECEASED"
5,25 SAY REPL("-",23)
6,2 SAY "NAMES (SURNAME 1ST)" GET CN_DE
8,2 SAY "SEX" GET CSEX
8,10 SAY "OCCU" GET COCCU PICT "99"
8,32 SAY "DEATH.DATE" GET COOD
8,58 SAY "T.O.CODE" GET CVCODE PICT "99/99/999"
0,2 SAY "DEATH PLACE" GET CPOD PICT "99"
0,29 SAY "AGE DIED(YR)" GET CAGE_Y PICT "999"
```

```
SAY "AGE DIED(M)" GET CAGE_M PICT "99"
    SAY "AGE DIED(D)" GET CAGE D PICT "99"
    SAY "ADD. OF RESIDENCE" GET CADD
    SAY "Press any key to add data to more fields please ... "
   CLEAR TO 22,77
    SAY SPACE (75)
   2 SAY "NATIONALITY" GET CNATION
          "STA.ORIGIN" GET CS.ORIGIN
  . 30 SAY
  53 SAY "ETHNIC" GET CE_ORIGIN
  2 SAY "LGA.ORIGIN" GET CD_LGA
  30 SAY "TOWN ORIGIN" GET CD_TOWN
 58 SAY "M.STATUS" GET CM_STATUS PICT "99"
 9,2 SAY "LITERACY" GET CLITE PICT "9"
 D,30 SAY "EDUCATION" GET CEDU PICT "99"
 2,2 SAY "CERTIFICATION" GET CCERT PICT "9"
 2,20 SAY "CAUSE OF DEATH" GET CCAUSE PICT "99"
 AD
 4,6 SAY "Press any key to add data to more fields please...
 EAD
14,2 CLEAR TO 22,77
24,2 SAY SPACE(75)
14,25 SAY "PARTICULARS OF INFORMANT"
15,24 SAY REPL("-",24)
16,2 SAY "R/P TO DECEASED" GET CREL
18,2 SAY "INFORMANT NAME" GET CN_INFOR
20,2 SAY "INFORMANT ADDRESS" GET CADD_INFOR
READ
TORE SPACE(1) TO ANSWER
024,2 SAY "PRESS(R) TO REVIEW, (A) TO ABORT SAVING, OR (ANY KEY)
TO SAVE" GET ANSWER
READ
DO CASE
ASE UPPER(ANSWER) = "R"
 14,2 CLEAR TO 22,77
 qoo
 ASE UPPER(ANSWER) = "A"
 FAR
 EXIT
 THERWISE
 APPEND BLANK
 REPL REG_AREA WITH CREG_AREA, TOWN WITH CTOWN, LGA WITH
 LGA, STATE WITH CSTATE
 REPL DRV WITH CDRV, ENO WITH CENO, DOR WITH CDOR, N_DE WITH
 N_DE,DCODE WITH CCODE
 REPL SEX WITH CSEX, OCCU WITH COCCU, VCODE WITH CVCODE, DOD WITH CDOD, POD W
 REPL AGE_D WITH CAGE_D, ADD WITH CADD, NATION WITH CNATION
 REPL S_ORIGIN WITH CS_ORIGIN, E_ORIGIN WITH CE_ORIGIN, M_STATUS
 ITH CM_STATUS
 REPL LITE WITH CLITE, EDU WITH CEDU, CERT WITH CCERT, CAUSE WITH
 REPL REL WITH CREL, N_INFOR WITH CN_INFOR, ADD_INFOR WITH
 ADD_INFOR
 REPL D_LGA WITH CD_LGA, D_TOWN WITH CD_TOWN
 XIT
 NDCASE
 NDDO
 LEAR
 XIT
 NDDO
 TORE " " TO ANSWER
 1,2 TO 5,60 DOUBLE
 2,12 SAY "PRESS (ANY KEY) TO ADD MORE RECORDS"
```

```
SAY "OR (R) TO RETURN"
S SAY " " GET ANSWER
PPER(ANSWER) = "R"
IT
OP
F
SO
EAR
B,2 SAY "YOU HAVE ADDED" + LTRIM(STR(RECNO() - START,3)) +
ECORDS"
TURN
```

```
SMODETTING
     SET TALK OFF
    TATUS OFF
     O TO MYEAR
     SPACE(1) TO ANSWER
         70 DOUBLE
    TO 7.
    SAY "THIS ROUTINE DOES COMPUTATION AND UPDATE OF MONTHLY"
   4 SAY "TOWNS OF A PARTICULAR YEAR"
    SAY "ENTER YEAR OF INTEREST OR (O) TO RETURN TO CALLING
    GET MYEAR PICT "9999"
  D
  MYEAR = 0
  AR
  11
 MIF
  EA
  TOWNS
 E C
 E SUMDEATH
LE ALL
ACK
 I E E
SE MSUMDEATH
ELE F
SE MONTH
ELE B
ISE MDEATH
NDEX ON VCODE + DTOC(DOD) TO SMDEATH
ELE F
SO TOP
DO WHILE .NOT. EOF()
MMONTH = MONTH
SELE A
GOT OF
DO WHILE .NOT. EOF()
CODE = TCODE
1STATE = STATE
MLGA = LGA
ATOWN = TOWN
SELE
    8
SO TOP
.OCA FOR MONTH(DOD) = MMONTH .AND. YEAR(DOD) = MYEAR .AND. VCODE = CODE
IF FOUND()
COUNT FOR VCODE = CODE TO CTOTAL
COUNT FOR SEX= 1 .AND. VCODE = CODE TO CMALE
COUNT FOR SEX = 2 .AND. VCODE = CODE TO CFEMA
TOUNT FOR AGE_D >0 .AND. AGE_D < 7 .AND. SEX= 1 .AND. VCODE = CODE TO
MUN1W
OUNT FOR AGE_D > 0 .AND. AGE_D < 28 .AND. SEX = 1 .AND. VCODE = CODE TO
MUNAW
OUNT FOR AGE_M > O .AND. AGE_M <=12 .AND. SEX = 1 .AND. VCODE = CODE TO
MUN1Y
OUNT FOR AGE_D > 0 .AND. AGE_D <7 .AND. SEX = 2 .AND. VCODE =
ODE TO CFUNIW
OUNT FOR AGE D > 0 .AND. AGE D <28 .AND. SEX = 2 .AND. VCODE =
ODE TO CEUN4W
OUNT FOR AGE_M >0 .AND. AGE_M <=12 .AND. SEX = 2 .AND. VCODE =
ODE TO CFUN1Y
OUNT FOR AGE_Y <= 15 .AND. SEX = "F" .AND. VCODE = CODE TO CFUN15
OUNT FOR AGE_Y >15 .AND. AGE_Y <=45 .AND. SEX = "F" .AND. VCODE =
ODE TO CFBW1645
OUNT FOR AGE Y >45 .AND. SEX = "F" .AND. VCODE = CODE TO CFOV45
OUNT FOR POD = 1 .AND. VCODE = CODE TO CHOS
OUNT FOR POD = 4 .AND. VCODE = CODE TO CTRADOC
OUNT FOR POD = 3 .AND. VCODE = CODE TO CHOME
OUNT FOR POD = 2 .AND. VCODE = CODE TO CMAT
```

NT FOR POD = 5 .AND. VCODE = CODE TO CDOTHERS NT FOR M STATUS = 1 .AND. VCODE = CODE TO CMA INT FOR M\_STATUS = 2 .AND. VCODE = CODE TO CNMA INT FOR M STATUS = 3 .AND. VCODE = CODE TO CWID UNT FOR M STATUS = 4 .AND. VCODE = CODE TO CDIV UNT FOR M STATUS = 5 .AND. VCODE = CODE TO CSEP UNT FOR CAUSE = 01 .AND. VCODE = CODE TO CAI UNT FOR CAUSE = 02 .AND. VCODE = CODE TO CBP UNT FOR CAUSE = 03 .AND. VCODE = CODE TO CFE UNT FOR CAUSE = 04 .AND. VCODE = CODE TO CDS OUNT FOR CAUSE = 05 .AND. VCODE = CODE TO CRS OUNT FOR CAUSE = 06 .AND. VCODE = CODE TO CON .AND. VCODE = CODE OUNT FOR CAUSE = 07 TO CIN OUNT FOR CAUSE = 08 .AND. VCODE = CODE TO CSE COUNT FOR CAUSE = 09 .AND. VCODE = CODE TO CSU COUNT FOR CAUSE = 10 .AND. VCODE = CODE TO CCOTHERS COUNT FOR AGE Y>= 1 .AND. AGE Y <5 .AND. VCODE = CODE TO CA1 4 COUNT FOR AGE\_ Y>=5 .AND. AGE\_Y <15 .AND. VCODE = CODE TO CAS 14 COUNT FOR AGE\_Y>=15 .AND. AGE\_Y <24 .AND. VCODE = CODE TO CA15\_24 COUNT FOR AGE\_Y>=25 .AND. AGE\_Y <44 .AND. VCODE = CODE TO CA25\_44 COUNT FOR AGE Y>=45 .AND. AGE Y <64 .AND. VCODE = CODE TO CA45 64 COUNT FOR AGE Y>=65 .AND. VCODE = CODE TO CA065 COUNT FOR EDU = 1 .AND. VCODE = CODE TO CDEI COUNT FOR EDU = 2 . AND. VCODE = CODE TO CDEPR COUNT FOR EDU = 3 .AND. VCODE = CODE COUNT FOR EDU = 4 .AND. VCODE = CODE TO CDEPO COUNT FOR EDU = 5 .AND. VCODE = CODE TO CDEUN COUNT FOR EDU = 6 .AND. VCODE = CODE TO CDENO SELECT C APPE BLAN REPL TCODE WITH CODE, STATE WITH MSTATE, LGA WITH MLGA, TOWN WITH MTOWN REPL MONTH WITH MMONTH, YEAR WITH MYEAR, MTOTAL WITH CTOTAL, MALE WITH CMALE, FEMA WITH CFEMA REPL MUNIW WITH MCUNIW, MUN4W WITH MCUN4W, MUNIY WITH MCUN1Y, FUNIS WITH CFUN15, FBW1645 WITH CFBW1645 REPL FUN1W WITH CFUN1W, FUN4W WITH CFUN4W, FUN1Y WITH CFUN1Y REPL FOV45 WITH CFOV45, HOS WITH CHOS, TRADOC WITH CTRADOC, DOTHERS WITH COOTHERS, MA WITH CMA REPL NMA WITH CNMA, WID WITH CWID, MAT WITH CMAT, HOME WITH CHOME, DIV WITH CDIV REPL SEP WITH CSEP, AI WITH CAI, BP WITH CBP, FE WITH CFE, DS WITH REPL RS WITH CRS, CN WITH CCN, IN WITH CIN, SE WITH CSE, SU WITH CSU REPL COTHERS WITH CCOTHERS, A1\_4 WITH CA1\_4, A5\_14 WITH CA5\_14,A15\_24 WITH CA15\_24 REPL A25\_44 WITH CA25\_44,A45\_64 WITH CA45\_64,A065 WITH A065,DEI WITH CDEI REPL DEPR WITH CDEPR, DES WITH CDES, DEPO WITH CDEPO, DEUN WITH CDEUN, DENO WITH CDENO SELE E LOCA FOR TCODE = CODE .AND. MONTH = MMONTH .AND. YEAR = MYEAR IF .NOT. FOUND() APPEND BLANK REPL TCODE WITH CODE, TOWN WITH MTOWN, LGA WITH MLGA, MONTH WITH MMONTH, YEAR WITH MYEAR REPL STATE WITH MSTATE ENDIF ENDIF SELE A SKIP ENDDO DO PSUMDEATH

AL.L.

TO 14,70 DOUBLE SAY "JOB COMPLETED PLEASE"

E DATABASES

RN

```
PENMSTALL. PRG
     SET TALK OFF
    STATUS OFF
   CT E
   TE FOR MONTH = MMONTH .AND. YEAR = MYEAR
   OUND()
   ECT C
   SUMSTILL.
  EX ON TCODE TO SORTI
  ECT E
   MSUMSTILL
  DEX ON TCODE TO SORT2
 DATE ON TCODE FROM SUMSTILL REPL MIDIAL WITH MIDIAL+C->MIDIAL,MALE WITH
 LE+C->MALE, FEMA WITH FEMA+C->FEMA, SING WITH SING+C->SING
 PDATE ON TCODE FROM SUMSTILL REPL MULT WITH MULT+C->MULT,UN15
 ITH UN15+C->UN15.HOS WITH HOS+C >HOS
 PDATE ON TCODE FROM SUMSTILL REPL MAT WITH MAT+C->MAT, HOME WITH
 OME+C->HOME,TRADOC WITH TRADOC+C->TRADOC,BOTHERS WITH
OTHERS+C->BOTHERS
PDATE ON TCODE FROM SUMSTILL REPL A15_19 WITH A15_19+C_>A15_19,A20_24
NITH A20_24+C_>A20_24,A25_29 WITH A25_29+C_>A25_29,A30_34 WITH
A30_34+C_>A30_34,A35_39 WITH A35_39+C_>A34_39
UPDATE ON TCODE FROM SUMBIRTH REPL A40 44 WITH
A40 44+C >A40 44,A45 49 WITH A45_49+C_>A45_49,A050 WITH
A050+C >A050
RETURN
```

```
ADDSTRL - PRG
   TALK OFF
   STATUS OFF
   RE SPACE(1) TO TS
   2 TO 5.60 DOUBLE
  4 SAY "THIS PROGRAM ADDS DATA TO STILL BIRTH FILE"
   4 SAY "Press any key to add record(s) OR (R) to return" GET TS
  UPPER(TS) = "R"
  TURN
 DIF
 ART = RECNO()
 SE STILL
 EAR
 O WHILE .T.
WHILE .T.
1,1 TO 10,75 DOUBLE
2,20 SAY "STILL BIRTH REGISTRATION FORM"
83,20 SAY "-----
STORE SPACE(15) TO CREG_AREA, CTOWN, CLGA, CTOWN_OCCU
STORE SPACE(10) TO CSTATE, CMS_ORIGIN, CMR_INFOR
STORE CTOD(" / / ") TO CDOR, CDOB
STORE SPACE(1) TO CSEX
STORE SPACE (30) TO CN_MOTHER, CN_INFOR
STORE SPACE(40) TO CADD MOTHER, CADD INFOR
STORE SPACE(1) TO CTOB
STORE SPACE(2) TO CPOO
STORE O TO CM_AGE
STORE SPACE(19) TO CCODE
STORE SPACE(9) TO CVCODE
04.10 SAY "REG. CODE:" GET CCODE PICT "99/99/999/999/99999"
LOCATE FOR SBCODE = CCODE
IF FOUND()
CLEAR
@1,2 TO 5,60
02,4 SAY "RECORD ALREADY EXISTS PLEASE"
03.4 SAY "Press any key to continue ...
02,4 CLEAR TO 3,50
EXIT
ENDIF
06,2 SAY "REG AREA:" GET CREG_AREA
06,47 SAY "VILL/TOWN:" GET CTOWN
08,2 SAY "LGA:" GET CLGA
08.37 SAY "REG DATE:" GET CDOR PICT "99/99/99"
08.57 SAY "STATE:" GET CSTATE
@10,1 TO 23,75 DOUBLE
DO WHILE .T.
024,2 SAY SPACE(70)
@11,20 SAY "PARTICULARS OF STILL BIRTH"
@12,20 SAY REPL("-",25)
@14,2 SAY "PLACE OF OCCU:" GET CPOO PICT "9"
@14,20 SAY "TOWN OF OCCU:" GET CTOWN OCCU
@16,2 SAY "TOWN OF OCCU. CODE:" GET CVCODE PICT "99/99/999"
@16.35 SAY "DATE OF BIRTH:" GET CDOB PICT "99/99/99"
@18,2 SAY "SEX :" GET CSEX PICT "9"
@18,20 SAY "TYPE OF BIRTH:" GET CTOB PICT "9"
024,6 SAY "Press any key to enter data for more fields please.."
READ
011,20 CLEAR TO 12,60
011,20 SAY "PARTICULARS OF MOTHER"
@12,20 SAY REPL("-",21)
014,2 CLEAR TO 22,74
```

```
2 SAY "NAMES (SURNAME 1ST)" GET CN_MOTHER
    2 SAY "ADDRESS OF RESIDENCE" GET CADD_MOTHER
    2 SAY "AGE AT BIRTH" GET CM AGE
    2 SAY "STATE OF ORIGIN" GET CMS_ORIGIN
   1,6 SAY "Press any key to enter data for more fields pleas.."
   ,20 SAY "PARTICULARS OF INFORMAT"
   .20 SAY REPL ("-".23)
  4.2 CLEAR TO 22.74
  4,2 SAY SPACE(70)
  4,2 SAY "RELATIONSHIP TO MOTHER" GET CMR_INFOR PICT "99"
  5,2 SAY "NAMES (SURNAME 1ST)" GET CN_INFOR
  8,2 SAY "ADDRESS OF RESIDENCE" GET CADD INFOR
 22,2 SAY REPL(" ",72)
 EAD
 TORE SPACE(1) TO ANSWER
 24,2 SAY "PRESS (R) TO REVIEW, (A) TO ABORT SAVING OR (ANY KEY)
 O SAVE" GET ANSWER
 CAE
DO CASE
CASE UPPER(ANSWER) = "A"
CLEAR
 EXIT
CASE UPPER(ANSWER) = "R"
014,2 CLEAR TO 22.74
1.00P
OTHERWISE
APPEND BLANK
REPL REG_AREA WITH CREG_AREA, TOWN WITH CTOWN, LGA WITH CLGA
REPL STATE WITH CSTATE, SBCODE WITH CCODE
REPL DOR WITH COOR, DOB WITH COOB
REPL SEX WITH CSEX, POO WITH CPOO, TOWN_OCCU WITH
CTOWN_OCCU, VCODE WITH CVCODE
REPL TOB WITH CTOB, N_MOTHER WITH
CN_MOTHER, ADD_MOTHER WITH CADD_MOTHER, M_AGE WITH CM_AGE
REPL MS_ORIGIN WITH CMS_ORIGIN
REPL N_INFOR WITH CN_INFOR, ADD_INFOR WITH CADD_INFOR, MR_INFOR WITH
CMR INFOR
ENDCASE
EXIT
CLEAR
EXIT
ENDDO
STORE " " TO ANSWER
02,4 SAY "PRESS (ANY KEY) TO ADD MORE RECORDS "
03,10 SAY "OR (R) TO RETURN"
84,25 SAY " " GET ANSWER
READ
F UPPER (ANSWER) = "R"
RETURN
LSE
CLEAR
L.00P
ENDDO
LEAR
18,2 SAY "YOU HAVE ADDED" + LIRIM(STR(RECNO() - START,3)) +
BETURN
```

```
Sunstill flich
    SET TALK OFF
    STAT OFF
   RE " " TO BA
   10 TO 12,70
   12 SAY "THIS ROUTINE COMPUTES AND UPDATES MONTHLY STILL BIRTHS FOR
   NS"
   23 SAY "PRESS ANY KEY TO EXECUTE THIS ROUTINE "
   .25 SAY "OR (R) TO RETURN TO CALLING MENU" GET BA
   UPPER(BA) = "R"
  TU
 DIF
  EA
 FORE O TO MYEAR
 5,2 TO 9, 70 DOUBLE
 6,4 SAY "ENTER THE YEAR YOU WANT TO COMPUTE AND UPDATE"
 7,20 SAY " " GET MYEAR PICT "9999"
 EAD
ELE A
ISE TOWNS
NDEX ON TCODE TO SORTA
SELE B
JSE MSTILL
INDEX ON LGA+VCODE+TOWN+DTOC(DOB) TO SMSTILL
SELE C
USE SUMSTILL
SELE E
USE MSUMSTILL
SELE F
USE MONTH
SELE D
USE STILL
INDEX ON LGA+VCODE+TOWN+DTOC(DOB) TO SSTILL
SELE B
APPE FROM STILL
SELE F
GO TOP
DO WHILE .NOT. EOF()
MMONTH = MONTH
SELE A
GO TOP
DO WHILE .NOT. EOF()
CODE = TCODE
MSTATE = STATE
MLGA = LGA
MTOWN = TOWN
SELE B
GO TOP
LOCA FOR MONTH(DOB) = MMONTH .AND. YEAR(DOB) = MYEAR .AND.
VCODE = CODE
IF FOUND()
COUNT FOR VCODE = CODE TO CTOTAL
COUNT FOR SEX= 1 . AND. VCODE = CODE TO CMALE
COUNT FOR SEX = 2 .AND. VCODE = CODE TO CFEMA
COUNT FOR TOB = 1 .AND. VCODE
                              = CODE TO CSING
COUNT FOR TOB = 2 .AND. VCODE = CODE TO CMULT
COUNT FOR POO = 1 .AND. VCODE = CODE TO CHOS
COUNT FOR POO = 4 .AND. VCODE = CODE TO CTRADOC
COUNT FOR POO = 3 .AND. VCODE = CODE TO CHOME
COUNT FOR POO = 2 .AND. VCODE = CODE
                                      TO CMAT
COUNT FOR POO = 5 .AND. VCODE = CODE TO CBOTHERS
COUNT FOR M_AGE < 15 .AND. VCODE = CODE TO CUN15
COUNT FOR M_AGE >=15 .AND. M_AGE <=19 .AND. VCODE = CODE TO
```

```
FOR M_AGE >=20 .AND. M_AGE <25 .AND. VCODE = CODE TO CA20_24
    FOR M_AGE >=25 .AND. M_AGE <30 .AND. VCODE = CODE TO CA25_29
     FOR M_AGE >=30 .AND. M_AGE <35 .AND. VCODE = CODE TO CA30_34
    FOR M_AGE >=35 .AND. M_AGE <39 .AND. VCODE = CODE TO CA35_39
    FOR M_AGE >=40 .AND. M_AGE <44 .AND. VCODE = CODE TO CA40_44
   T FOR M_AGE >=44 .AND. M_AGE <49 .AND. VCODE = CODE TO CA45_49
   T FOR M_AGE >=50 .AND. VCODE = CODE TO CA050
    C
    BLAN
    TCODE WITH CODE, STATE WITH MSTATE, LGA WITH MLGA, TOWN WITH
  IN
    MONTH WITH MMONTH, YEAR WITH MYEAR, MTOTAL WITH CTOTAL
    MALE WITH CMALE, FEMA WITH CFEMA, SING WITH CSING, MULT WITH
  ULT, UN15 WITH CUN15
 PL HOS WITH CHOS, TRADOC WITH CTRADOC, BOTHERS WITH CBOTHERS
 PL MAT WITH CMAT, HOME WITH CHOME
 PL A15_19 WITH CA15_19,A20_24 WITH CA20_24,A25_29 WITH
 25_29,A30_34 WITH CA30_34,A35_39 WITH CA35_39
 PL A40_44 WITH CA40_44, A45_49 WITH CA45_49, A050 WITH CA050
 LEE
 DCA FOR TCODE = CODE .AND. MONTH = MMONTH .AND. YEAR = MYEAR
 F .NOT. FOUND()
PPE BLAN
EPL TCODE WITH CODE, STATE WITH MSTATE, LGA WITH MLGA, TOWN WITH
TOWN
EPL MONTH WITH MMONTH, YEAR WITH MYEAR
NDIF
INDIF
SELE A
SKIP
ENDDO
DO PSUMSTILL
SELE D
DELE ALL
PACK
SELE C
DELE ALL
PACK
CL.EAR
@10,2 TO 16,70 DOUBLE
012,4 SAY "COMPUTING AND MONTHLY UPDATING OF STILL BIRTHS COMPLETED PLEAS
014,4 SAY "PRESS ANY KEY TO RETURN TO CALLING MENU"
READ
CLEAR
CLOSE DATABASES
RETU
```

| A.:                |                                                        | RETURNS OF STILL BI<br>REGISTRATION FORM | FORMA SI     | DEF-GUARGEN                                                                                 | EPAZES (<br>y CHIEF<br>Cristikak |
|--------------------|--------------------------------------------------------|------------------------------------------|--------------|---------------------------------------------------------------------------------------------|----------------------------------|
| TH OF REGIST       |                                                        | YEAR:                                    |              |                                                                                             | _                                |
| . <sup>17</sup> O. | NAME OF REG                                            | ISTRATION CENTRE                         | MALE         | FEMALE                                                                                      | TOTAL                            |
|                    |                                                        |                                          |              | 1                                                                                           |                                  |
|                    |                                                        |                                          |              |                                                                                             |                                  |
|                    | -                                                      |                                          |              |                                                                                             |                                  |
|                    |                                                        |                                          |              |                                                                                             |                                  |
|                    |                                                        |                                          |              |                                                                                             |                                  |
|                    |                                                        |                                          |              |                                                                                             |                                  |
|                    |                                                        |                                          |              |                                                                                             |                                  |
|                    |                                                        |                                          |              | 1                                                                                           |                                  |
|                    |                                                        |                                          |              | 1                                                                                           |                                  |
|                    |                                                        |                                          |              | l                                                                                           |                                  |
|                    |                                                        |                                          |              |                                                                                             |                                  |
|                    |                                                        |                                          |              |                                                                                             |                                  |
|                    |                                                        |                                          |              |                                                                                             |                                  |
|                    |                                                        |                                          |              |                                                                                             |                                  |
|                    |                                                        |                                          |              |                                                                                             |                                  |
|                    |                                                        |                                          |              |                                                                                             |                                  |
|                    |                                                        |                                          |              |                                                                                             |                                  |
|                    |                                                        |                                          |              |                                                                                             | 1                                |
|                    |                                                        |                                          |              |                                                                                             |                                  |
|                    | · · · · · · · · · · · · · · · · · · ·                  |                                          |              | 1<br>1<br>1<br>1<br>1<br>1<br>1<br>1<br>1<br>1<br>1<br>1<br>1<br>1<br>1<br>1<br>1<br>1<br>1 |                                  |
|                    |                                                        | Linux Actor Contractor                   | 174<br>      |                                                                                             | .05 <sup>m</sup> .               |
| THOMAT             |                                                        | Baung                                    | 1            |                                                                                             |                                  |
| TOTAL              |                                                        |                                          |              |                                                                                             |                                  |
| 1                  | · Descriptions in the set of the Assessed of the Solid |                                          |              |                                                                                             |                                  |
| 1                  |                                                        |                                          | NAME OF DEPU | FTY CHIEF RE                                                                                | GISTRAR                          |

Signature and late

|  | FO | RM | D. | 5 |
|--|----|----|----|---|
|--|----|----|----|---|

RETURNS OF DEATH REGISTRATION

PREPARED By DEBNIY CEFIEF RECEISTRAR

L. G. A:

----

MONTH OF REGISTRATION: YEAR:

44

\_

NAME OF REGISTRATION CENTRE FEAMLE S, NO. MALE TUTAL TOTAL ....... NAME OF DEPUTY CHIEF REGISTRAL 

SIGNATURE AND DATE

| SUMMARY OF LIVE BIRTH       FORM B.6         REGISTRATION FROM FROM STATE       PREPARE         STATE:       Cth E F         MONTH OF REGISTRATION:       YEAR: |                   |              |      |              |       |
|----------------------------------------------------------------------------------------------------|-------------------|--------------|------|--------------|-------|
| /N                                                                                                    | NAME OF LOCAL GOV | ERNMENT AREA | MALE | PEMALE       | TOTAL |
|                                                                                                    |                   |              |      |              |       |
|                                                                                                    |                   |              |      |              |       |
|                                                                                                    |                   |              |      |              |       |
|                                                                                                    |                   |              |      |              |       |
|                                                                                                    |                   |              |      |              |       |
|                                                                                                    |                   |              |      |              |       |
|                                                                                                    |                   |              |      |              |       |
|                                                                                                    |                   |              |      |              |       |
|                                                                                                    |                   |              |      |              |       |
|                                                                                                    |                   |              |      |              |       |
|                                                                                                    |                   |              |      |              |       |
|                                                                                                    |                   |              |      |              |       |
|                                                                                                    |                   |              | 4 .  | - the second |       |
|                                                                                                    |                   |              |      | 2            | 1.10  |
|                                                                                                    |                   |              |      |              |       |
|                                                                                                    |                   |              |      |              |       |
|                                                                                                    |                   | in the       |      |              |       |
| OTAL                                                                                                    |                   |              |      |              |       |

|            | REGISTRATION FOR                       | M FROM STATE |                                                                                                    | F REGISTRI |
|------------|----------------------------------------|--------------|----------------------------------------------------------------------------------------------------|------------|
| TE:        | •••••                                  |              |                                                                                                    |            |
| TH OF REGI | STRATION:                              |              | YEAR:                                                                                                    |            |
|            |                                        |              |                                                                                                    |            |
| . NAM      | E OF LOCAL GOVERNMENT A                | RE MALE      | FEMALE                                                                                                    | TOTAL      |
|            | ************************************** |              | n de la companya de la companya de la compan |            |
| 1          |                                        |              |                                                                                                    |            |
|            |                                        |              |                                                                                                    |            |
|            |                                        |              | 1                                                                                                    |            |
|            |                                        |              |                                                                                                    |            |
|            |                                        | 3            |                                                                                                    |            |
|            |                                        |              |                                                                                                    | 2          |
|            |                                        |              |                                                                                                    |            |
| 1          |                                        |              |                                                                                                    |            |
|            |                                        |              |                                                                                                    |            |
| 1          |                                        |              |                                                                                                    |            |
|            |                                        |              |                                                                                                    |            |
| 1          |                                        |              |                                                                                                    |            |
|            |                                        |              |                                                                                                    |            |
|            |                                        |              |                                                                                                    |            |
|            |                                        |              |                                                                                                    |            |
|            |                                        |              |                                                                                                    |            |
|            |                                        |              |                                                                                                    |            |
| 1          |                                        |              |                                                                                                    |            |
|            |                                        |              |                                                                                                    |            |
|            |                                        |              |                                                                                                    |            |
| ł          |                                        |              |                                                                                                    |            |
|            |                                        |              |                                                                                                    |            |
| i          |                                        |              |                                                                                                    |            |
|            |                                        |              |                                                                                                    |            |
|            |                                        |              |                                                                                                    |            |
| 1          |                                        |              | i                                                                                                    |            |
| 1          |                                        |              | 5                                                                                                    |            |
| AL .       |                                        |              | 1                                                                                                    |            |
| AL .       |                                        |              | 1                                                                                                    |            |
|            |                                        |              |                                                                                                    | Section -  |
|            |                                        |              |                                                                                                    |            |

| 5/N                        | NAME OF LOCAL | GOVERNMENT | ARE | MALE                   | FEMALE                                                                                                    | TOTAL |
|----------------------------|---------------|------------|-----|------------------------|----------------------------------------------------------------------------------------------------|-------|
|                            |               |            |     |                        | 1999 (construction of the second second second second second second second second second second second second s |       |
|                            |               |            |     |                        |                                                                                                    |       |
|                            |               |            |     |                        |                                                                                                    |       |
|                            |               |            |     |                        |                                                                                                    |       |
|                            |               |            |     |                        |                                                                                                    |       |
|                            |               |            | -   |                        |                                                                                                    |       |
|                            |               |            |     |                        |                                                                                                    |       |
| en der eine eine eine eine |               |            |     | 40.00 Total - 1.00 Aug |                                                                                                    |       |
|                            |               |            |     |                        |                                                                                                    |       |
|                            |               |            |     |                        |                                                                                                    |       |
|                            |               |            | 1   |                        |                                                                                                    | :     |
|                            |               |            |     |                        |                                                                                                    |       |
|                            |               |            |     |                        |                                                                                                    |       |
|                            |               |            | -   |                        |                                                                                                    |       |
|                            |               |            |     |                        |                                                                                                    |       |
| · ////                     |               |            |     | · · ·                  |                                                                                                    | 1     |
|                            |               |            |     | mentik sala mejo z     | 1                                                                                                    |       |

. . -

NAME OF CHIEF REGISTRAR

1

SIGN..... DATE....

Assigning made by Depty chief Repustran Appendix 3 FORM B. 5 1 . RETURNS OF LIVE-BIRTH REGISTRATION FORM L. u. A. STATE: YEAR: MONTH OF REGISTRATION: NAME OF REGISTRATION CENTRE MALE FEMALE TOTAL S/NO. TOTAL

NAME OF DEPUTY CHIEF REGISTRAR

「日本語」「日本語」

SIGNATURE AND DATE.

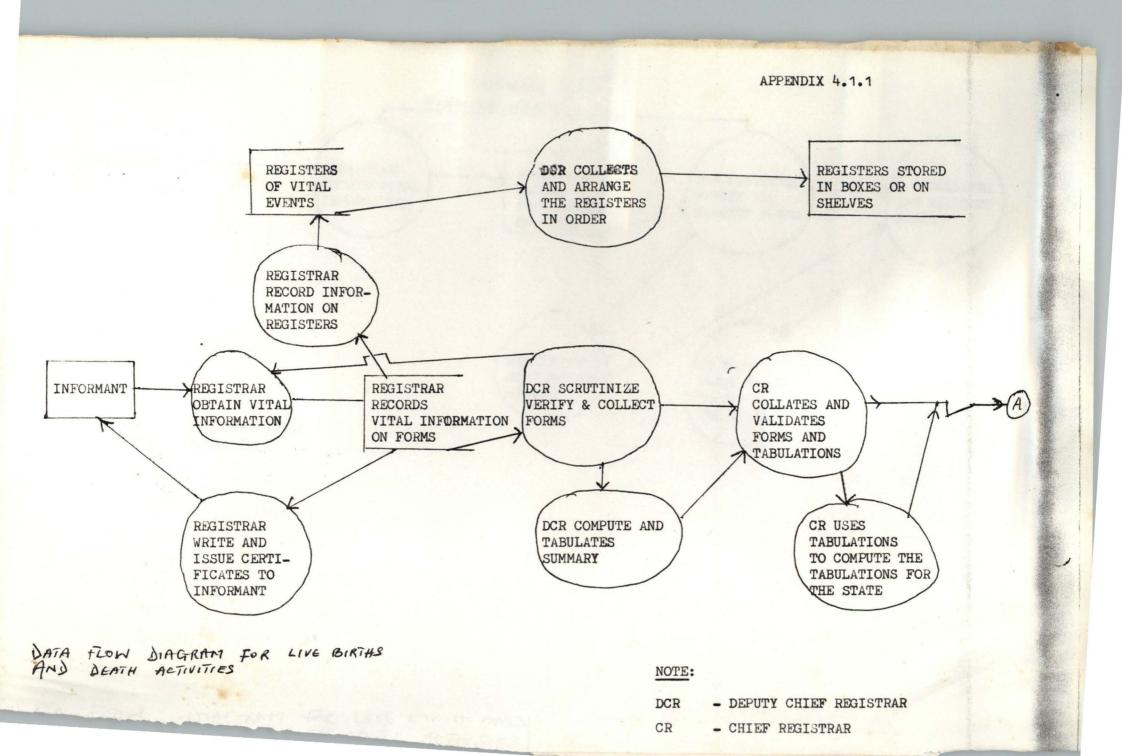

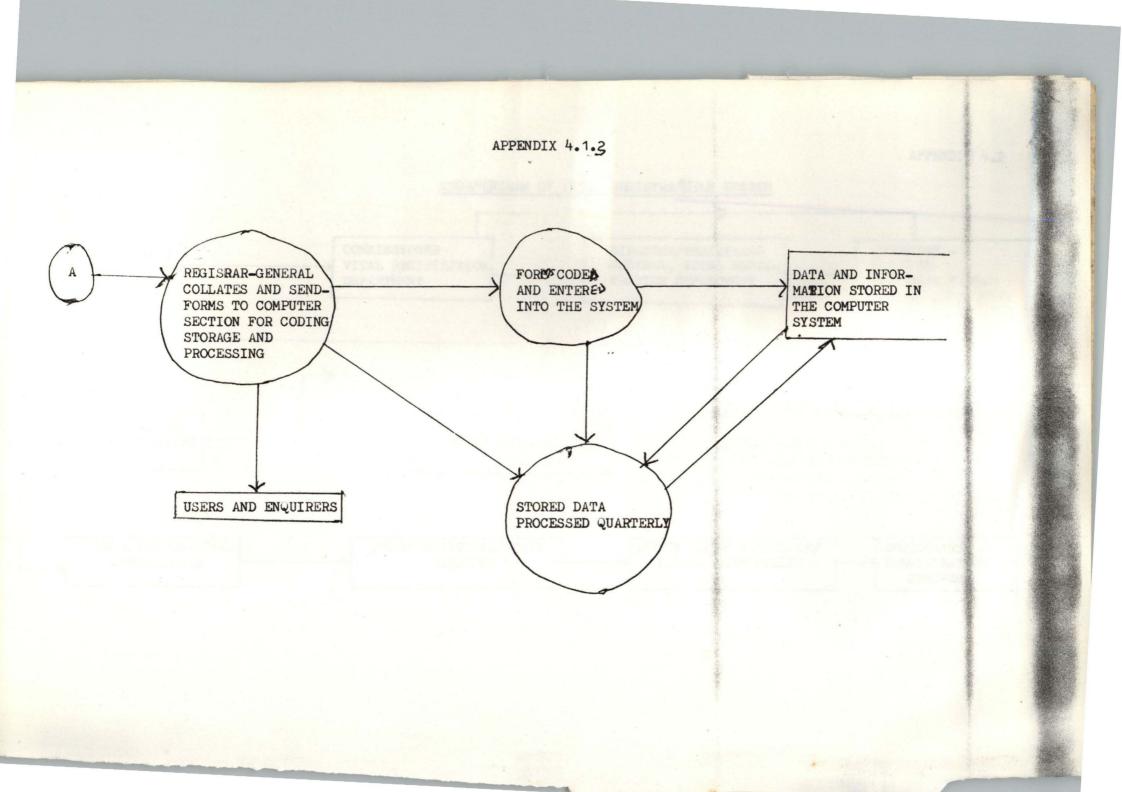

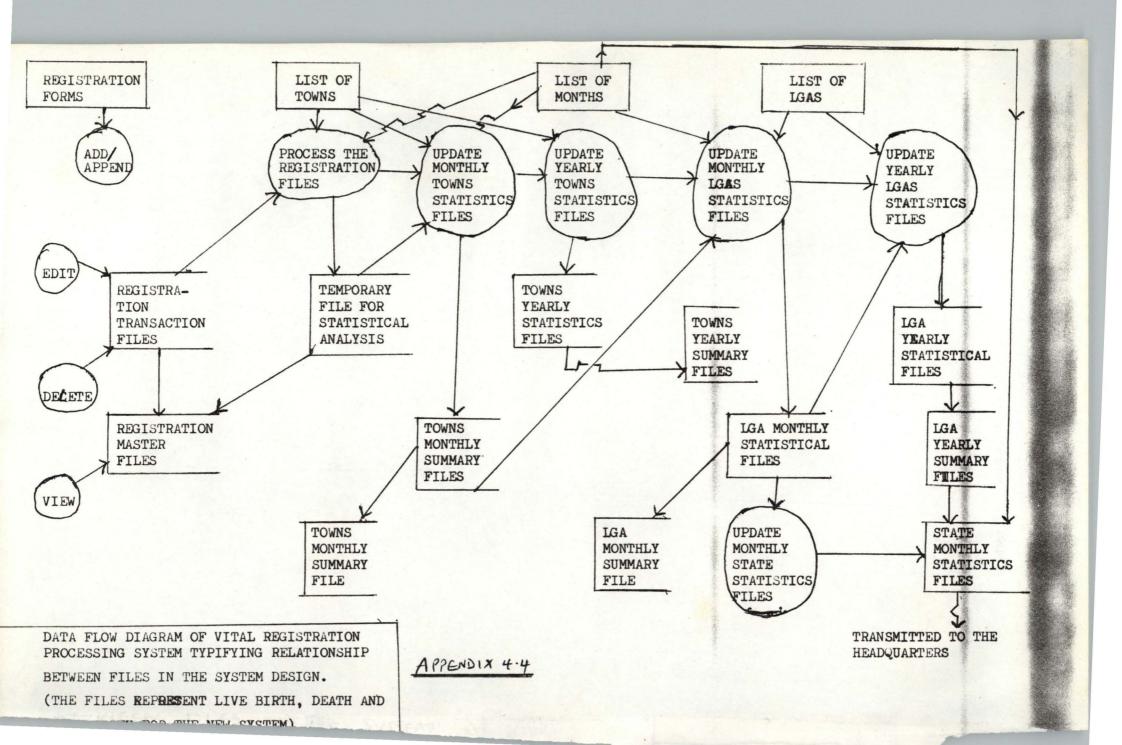

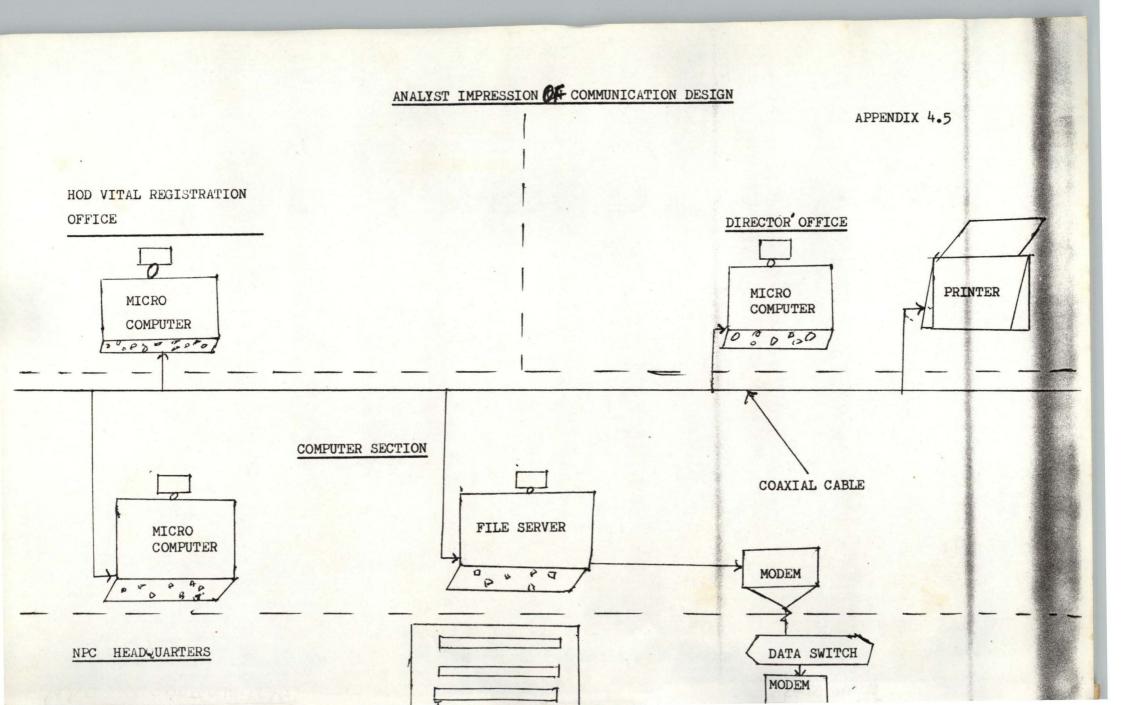